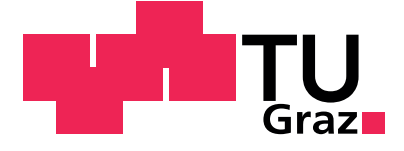

# **Entwurf und Implementierung einer modellbasierten Regelung zur Überprüfung der Dichtheit von Traktionsbatterien**

**Masterarbeit**

zur Erlangung des akademischen Grades Diplomingenieur

durchgeführt von

Johannes Schweigler, B.Sc.

An der Technische Universität Graz

Fakultät für Elektrotechnik und Informationstechnik

Institut für Regelungs- und Automatisierungstechnik Leiter: Univ.-Prof. Dipl.-Ing. Dr.techn. Martin Horn

Betreuer: Assoc.Prof. Dipl.-Ing. Dr.techn. Markus Reichhartinger

In Zusammenarbeit mit: AVL DiTEST GmbH Alte Poststraße 156, 8020 Graz Kontaktperson: Dipl.-Ing. Dr.techn. Robert Tafner

Graz, 3.1.2019

# **Eidesstattliche Erklärung**

Ich erkläre an Eides statt, dass ich die vorliegende Arbeit selbstständig verfasst, andere als die angegebenen Quellen/Hilfsmittel nicht benutzt, und die den benutzten Quellen wörtlich und inhaltlich entnommenen Stellen als solche kenntlich gemacht habe.

Ort Datum Unterschrift

# **Inhaltsverzeichnis**

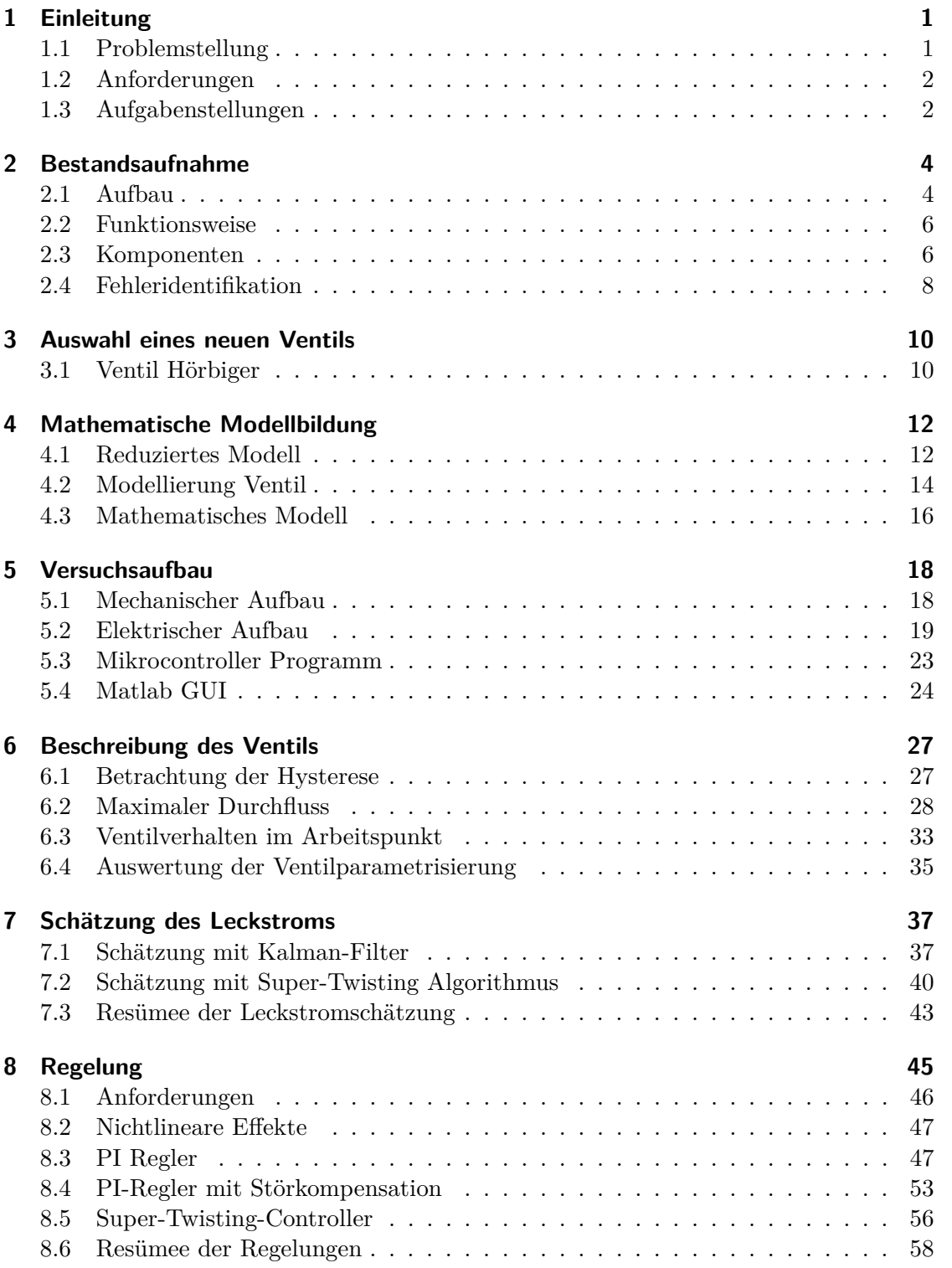

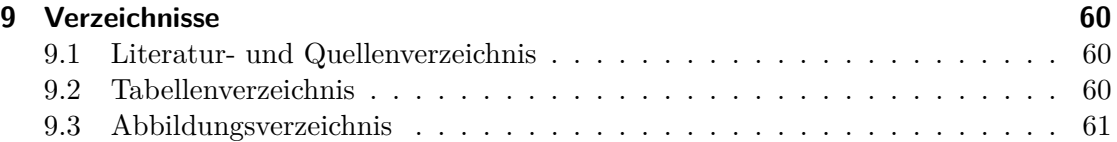

# **1 Einleitung**

In Hybrid- und Elektrofahrzeugen stellen die Traktionsbatterien den essenziellen Teil der Energieversorgung dar. Diese müssen gegen äußere Umwelteinflüsse geschützt werden und sind daher im Fahrzeug in wasserdichten Behältern verbaut.

Die Dichtheit dieser Behälter muss nach speziellen Richtlinien geprüft und gewährleistet werden. Dies ist nicht nur nach der Herstellung des Fahrzeuges notwendig, sondern auch nach jedem Öffnen des Behälters, wie bei Wartungsarbeiten an den Batteriemodulen in KFZ-Werkstätten.

Die Prüfkriterien fordern, dass im Behälter ein Vakuum mit vorgegebenem Unterdruck erzeugt wird und dabei die Strömung durch das Leck in den Behälter einen maximal zulässigen Wert nicht überschreiten darf.

Zu diesem Zweck wurde vom Unternehmen AVL DiTEST ein Gerät entwickelt, mit dem der Behälter nach dem Verschließen auf dessen Dichtheit geprüft wird. Die Funktionsweise des Gerätes beinhaltet dabei eine Druckregelung, die das geforderte Vakuum einstellt, und eine Messung des dazu notwendigen Volumenstroms, welcher bei konstantem Druck dem Leckstrom entspricht.

Da dieses Gerät die Anforderungen der KFZ-Hersteller nicht gänzlich erfüllt, soll das bestehende Gerät untersucht und dieses durch die Wahl neuer Komponenten und Methoden so verbessert werden, dass alle Anforderungen des Herstellers erfüllt werden. Ebenso gilt es dabei den aktuellen Aktuator der Druckregelung durch einen kostengünstigeren zu ersetzen.

### **Umfang der Arbeit**

Im Rahmen der Masterarbeit wird eine Bestandsaufnahme und Problemanalyse des bestehenden Gerätes erstellt. Entsprechend den Anforderungen wird ein neuer Aktuator für die Druckregelung gewählt und dieser hinsichtlich seines physikalischen Verhaltens vermessen. Mittels modellbasierter Methoden wird eine Druckregelung entworfen und diese auf Basis einer Rapid-Prototyping Plattform am realen Gerät implementiert. Die Evaluierung der neuen Konzepte erfolgt mit einem Testbehälter. Für die Implementierung wird neben dem Erstellen des mechanischen und elektronischen Aufbaus auch eine Betriebssoftware für die Rapid-Prototyping Plattform geschrieben, sowie eine Bedienoberfläche für den PC zur Kommunikation und Datenerfassung erstellt.

# **1.1 Problemstellung**

Die Überprüfung auf Dichtheit von Behältern für Traktionsbatterien wird vom Hersteller durch eine Prozedur vorgegeben. Dazu wird der Behälter nach der Versiegelung über eine Druckluftleitung an das Prüfgerät angeschlossen. Dieses erzeugt durch Absaugung von Luft aus dem Behälter einen Unterdruck. Das Unterdruckniveau ist vom Hersteller vorgegeben und muss für die Messung innerhalb eines schmalen Toleranzbandes liegen. Danach erfolgt die Bestimmung des Leckstroms durch Messung des notwendigen Volumenstroms, welcher vom Gerät abgesaugt wird um den Druck konstant zu halten.

Bei dem bestehenden Prüfgerät wird diese Anforderung nicht gänzlich erfüllt, da der Druck nicht im vorgegebenen Toleranzband gehalten werden kann. In Grafik 1 ist eine Messung der AVL DiTEST ersichtlich, die das bestehende Problem verdeutlicht. Darin wird der Regelung ein Sollwertsprung auf 50mbar Unterdruck vorgegeben (schwarze Linie). Der gemessene Druck (rote Linie), der mit Hilfe einer bestehenden Regelung eingestellt wird, kann nicht im vorgegebenen Toleranzband (grauer Bereich) gehalten werden. Zudem zeigt der gemessene Druckverlauf 'sprunghafte Änderungen', was die Bestimmung des Leckstroms erschwert.

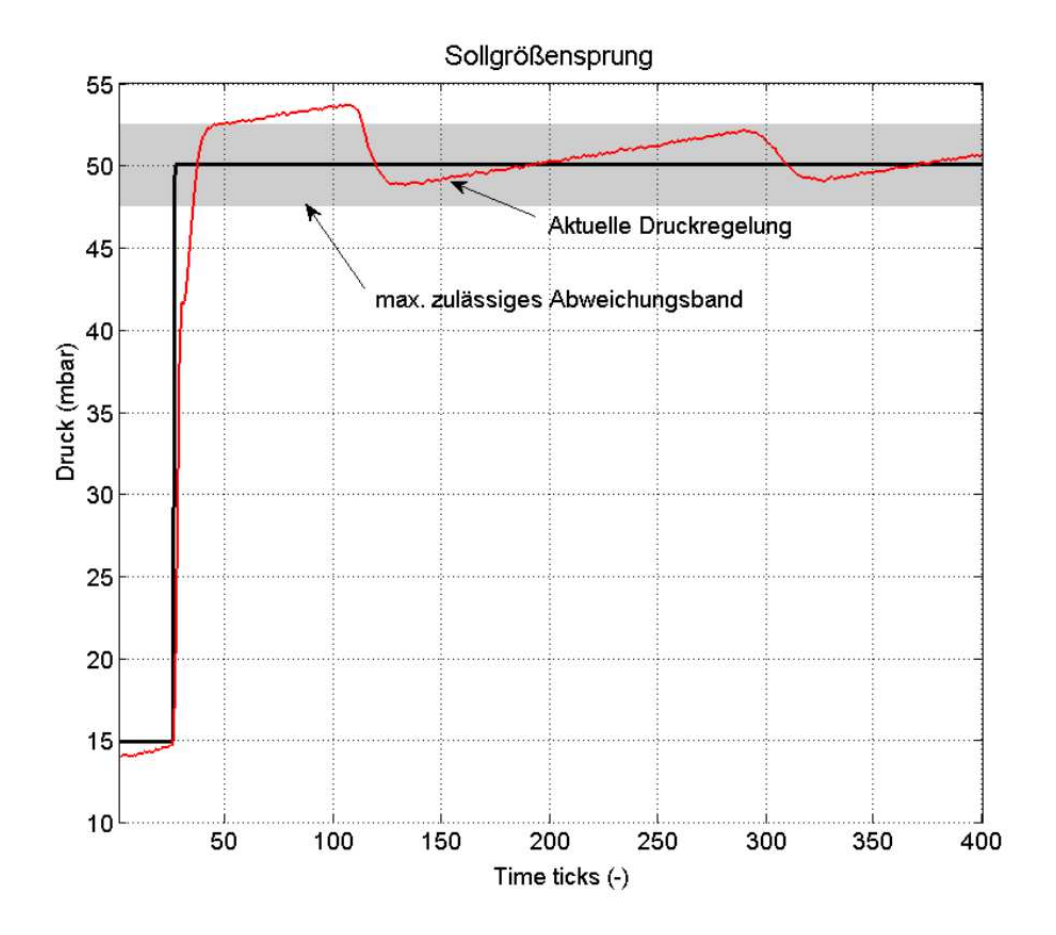

Abbildung 1: Messung des bestehenden Gerätes der AVL DiTEST

# **1.2 Anforderungen**

Die Anforderungen an das Prüfgerät ergeben sich aus dessen Funktionsweise und den Prüfparametern. Diese Parameter werden in Tabelle 1 zusammengefasst.

### **1.3 Aufgabenstellungen**

Ziel der Masterarbeit ist es, den Aufbau und die verwendeten Komponenten des bestehenden Gerätes zu untersuchen und hinsichtlich der Problemstellung zu analysieren.

| Parameter         | Vorgabe                                          |
|-------------------|--------------------------------------------------|
| Prüfvolumen       | 35-104 Liter (je nach Batteriebehälter)          |
| Prüfdruck         | $-50$ mbar +/- 5%                                |
| Maximale Leckrate | $\frac{100 \text{Ncm}^3}{\text{min} + (-7.5\%)}$ |
| Auflösung         | $1 \text{Ncm}^3/\text{min}$                      |
| Maximale Prüfzeit | 10min                                            |

Angabe in Ncm<sup>3</sup> /min steht für: Norm Kubikzentimeter pro Minute. Entspricht dem normierten Volumenstrom bezogen auf die Mediumsdichte bei atmosphärischem Druck.

Tabelle 1: Prüfparameter

Dabei soll das aktuelle Regelkonzept bewertet und die Fehlerquelle identifiziert werden.

Auf dieser Grundlage und einer Modellbildung des Systems sollen entsprechend den Anforderungen ein neuer Aktuator für die Regelung gefunden und eine modellbasierte Regelung entworfen werden. Dabei soll auch der Aktuator hinsichtlich Nichtlinearitäten untersucht werden.

Die entworfenen Algorithmen sollen auf Basis einer Rapid-Prototyping Plattform am realen Gerät implementiert werden. In einer Evaluierung gilt es die neuen Regelkonzepte zu untersuchen und zu bewerten.

# **2 Bestandsaufnahme**

Die Bestandsaufnahme des bestehenden Gerätes erfolgt sowohl anhand der zur Verfügung gestellten Dokumentation der AVL DiTEST, als auch durch Reverse Engineering am Gerät.

Im Nachfolgenden wird auf den funktionellen Aufbau des Gerätes eingegangen und die Eckdaten der relevanten Komponenten gelistet.

# **2.1 Aufbau**

In Abbildung 2 ist das Dichtprüfgerät VAS6911 abgebildet. Abbildung 3 zeigt den inneren Aufbau des Gerätes mit den für die Aufgabe relevanten Komponenten.

Die für die Dichtheitsprüfung notwendigen Komponenten sind:

- Netzteil zur Spannungsversorgung mit 24V
- Vakuumpumpe zur Generierung des Unterdrucks
- Druckregelventil mit integrierter Regelung
- Massenflusssensor
- Drucksensor

Neben der Funktion der Dichtheitsprüfung bietet das Gerät ebenfalls die Möglichkeit einer Lecksuche. Zu diesem Zweck verfügt das Gerät über diverse Zweipunktventile und einen Anschluss für externe Druckluftversorgung. Da dies nicht Thema der Arbeit ist, wird darauf im weiteren Verlauf nicht näher eingegangen.

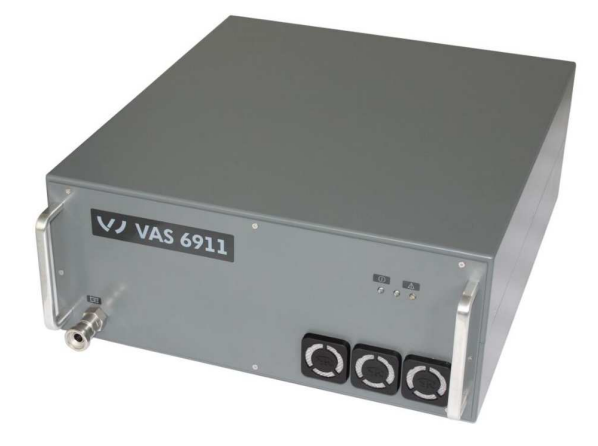

Abbildung 2: Gerät: VAS6911 [1]

Die Verkettung der Komponenten für die Dichtheitsprüfung kann vereinfacht wie in Abbildung 4 dargestellt werden. Dabei gibt es die Möglichkeit den Massenflusssensor über einen Bypass zu überbrücken.

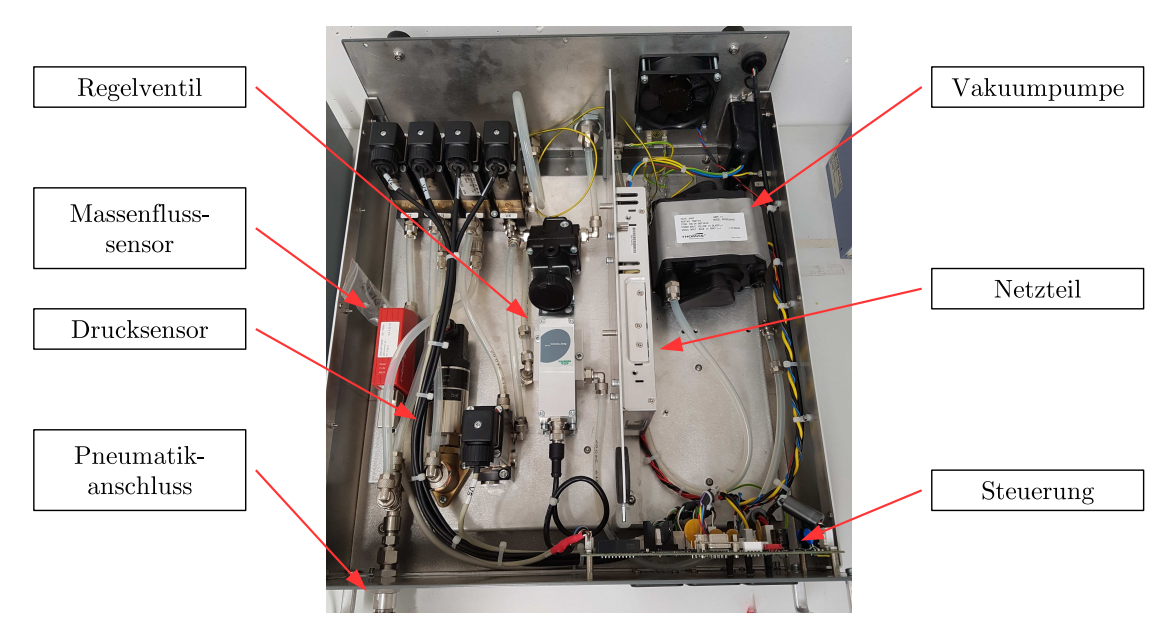

Abbildung 3: Innerer Aufbau des VAS6911

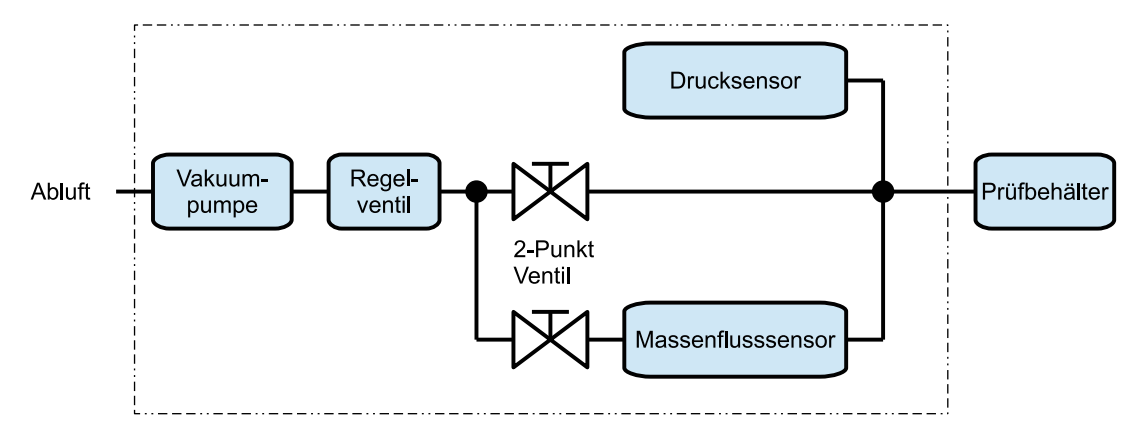

Abbildung 4: Blockschaltbild VAS6911 Dichtheitsprüfung

### **2.2 Funktionsweise**

Die Bedienung des VAS6911 erfolgt mit einer zugehörigen Software am PC. Darin werden Einstellungen zum Prüfbehälter vorgenommen und der Prüfablauf gestartet. Die Steuerung und Datenerfassung im Gerät erfolgt über eine eigens dafür hergestellte Steuereinheit, deren Kern ein Mikroprozessor ist.

Die Aufgaben der Steuereinheit sind dabei die Ansteuerung der Zweipunktventile, die Aktivierung der Vakuumpumpe und die Erfassung der Sensordaten, während die eigentliche Druckregelung durch das Regelventil erfolgt. Dieses verfügt sowohl über eine eigene integrierte Regeleinheit, als auch über eine eigene Druckmessung. Dem Regelventil wird von der Steuereinheit lediglich der Sollwert für die Regelung übergeben.

Um den Druck im Prüfbehälter schneller zu erreichen, wird der Massenflusssensor mittels Bypass Schaltung überbrückt. Somit muss dessen pneumatischer Innenwiderstand nicht überwunden werden und der Sensor wird nicht außerhalb seiner zulässigen Volumenströme betrieben.

### **Prüfablauf**

Für den Prüfablauf wird zuerst die Pumpe aktiviert und mit der Sollwertvorgabe an das Regelventil der geforderte Unterdruck im Prüfbehälter eingestellt. Sofern dies erfolgreich ist (im Falle eines zu großen Lecks wird der Unterdruck nicht erreicht), wird auf den Zweig mit dem Massenflusssensor umgeschaltet. Danach erfolgt die Messung des Massenstromes, welcher durch das Regelventil so eingestellt wird, dass das geforderte Unterdruckniveau gehalten wird. Bei konstantem Druck entspricht der gemessene Massenstrom dem Leckstrom des Prüfbehälters. Entsprechend dem Messergebnis erfolgt eine Aussage über die Dichtheit des Behälters.

# **2.3 Komponenten**

Im Folgenden wird auf die wichtigsten Eckdaten der verwendeten Sensoren und Aktuatoren eingegangen.

### **2.3.1 Vakuumpumpe**

Bei der verwendeten Vakuumpumpe handelt es sich um das Modell 6025SE-150113\* des Herstellers Thomas Division. Dieses wird mit einer Spannungsversorgung von 24VDC betrieben und benötigt dabei maximal 36 Watt bzw. 1,5A. Weiters verfügt die Pumpe über einen Steuereingang mit 4-20mA, mit dem die Pumpendrehzahl gesteuert wird. Intern erfolgt dies mit einer Pulsweitenmodulation, wobei es aufgrund der inneren Schaltung notwendig ist, dass der Steuereingang von der Leistungsversorgung galvanisch getrennt ist.

Im Gerät VAS6911 wird die Pumpe immer bei voller Drehzahl betrieben, wodurch der Steuereingang lediglich als Ein- und Ausschalter verwendet wird. In diesem Fall erlaubt der innere Aufbau der Pumpenelektronik, dass auf eine galvanische Trennung von Versorgung und Steuereingang verzichtet werden kann.

Die wichtigsten Kenndaten aus dem Datenblatt werden in Tabelle 2 gelistet [3].

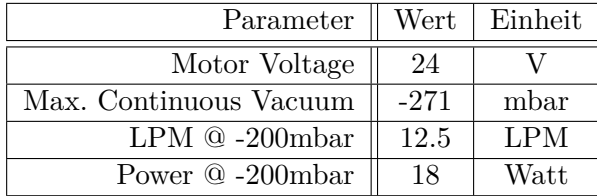

Angabe in LPN steht für: Liter pro Minute

Tabelle 2: Kenndaten der Vakuumpumpe

### **2.3.2 Regelventil**

Für das Regelventil wurde eine Komplettlösung von ASCO Numatics verbaut. Das verwendete Modell SentronicPlus beinhaltet ein Drei-Wege-Proportionalventil mit integrierter Druckregelung und Druckmessung. Für den Regelalgorithmus stehen dazu die Möglichkeiten eines P, PI und PID Reglers zur Verfügung. Im VAS6911 wurde die Option eines PID-Reglers gewählt. Die Parameter für die Reglereinstellungen werden dabei im Werk mittels spezieller Software im Regelventil eingestellt. Für die Dichtheitsprüfung bekommt das Ventil über eine analoge Spannungsschnittstelle den Sollwert für die Regelung vorgegeben.

### **2.3.3 Drucksensor**

Bei dem verwendeten Drucksensor handelt es sich um einen Sensor der Produktserie VEGABAR 14 des Herstellers VEGA. Dieser liefert proportional zum Messwert ein Signal von 4-20mA, skaliert auf den angegebenen Messbereich.

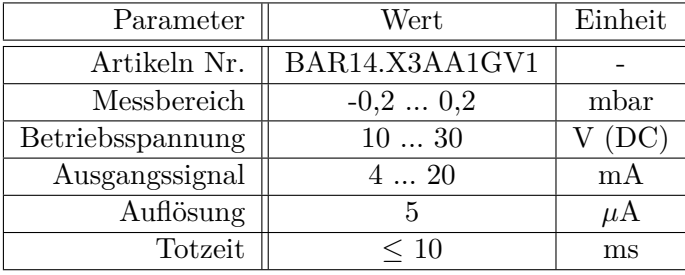

Die wichtigsten Kenndaten aus dem Datenblatt werden in Tabelle 3 gelistet [2].

Tabelle 3: Kenndaten des Drucksensors

### **2.3.4 Massenflusssensor**

Für die Durchflussmessung wurde ein Sensor des Herstellers Vögtlin verwendet. Bei diesem handelt es sich um einen thermischen Massenflusssensor, welcher Proportional zum Messwert ein analoges Signal von 4-20mA liefert.

Die wichtigsten Kenndaten aus dem Datenblatt werden in Tabelle 4 gelistet [4].

| Parameter        | Wert          | Einheit     |
|------------------|---------------|-------------|
| Artikeln Nr.     | GSM-A4TA-BN00 |             |
| Messbereich      | 0200          | mln/min     |
| Betriebsspannung | 1830          | (DC)        |
| Ausgangssignal   | 420           | m A         |
| Auflösung        |               | mln/min     |
| Reaktionszeit    | $\leq 50$     | $_{\rm ms}$ |

Tabelle 4: Kenndaten des Massenflusssensors

# **2.4 Fehleridentifikation**

Die Fehleridentifikation des bestehenden Gerätes erfolgt durch die Analyse der Abbildung 1. Dazu wird zuerst ein geschlossener Regelkreis einer digitalen Regelung in einem Abtastkreis entsprechend Abbildung 5 betrachtet. Der Regelalgorithmus ist dabei auf einer Recheneinheit, z.B. einem Mikrocontroller, implementiert. Die Schnittstelle zur Regelstrecke wird durch Aktuatoren und Sensoren bewerkstelligt, wobei hier eine Zeitund Wertdiskretisierung erfolgt.

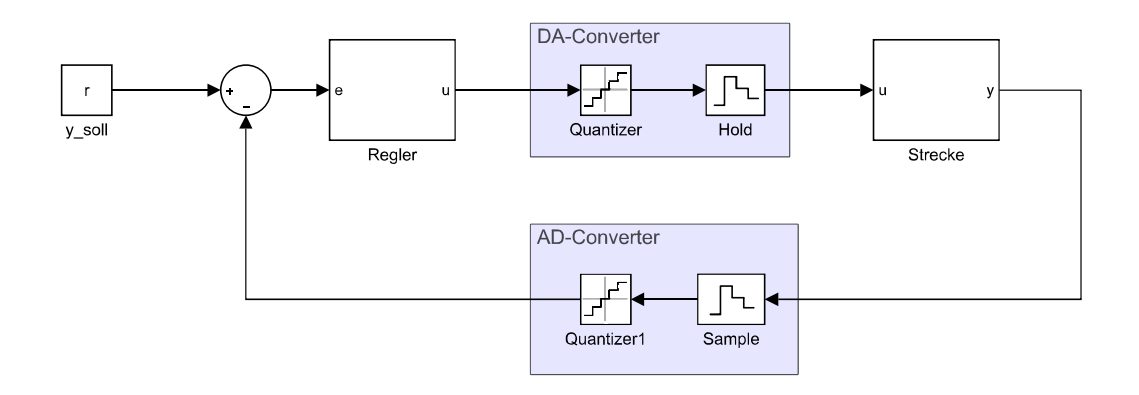

Abbildung 5: Regelstruktur

Aus der Wertdiskretisierung resultiert, dass der Aktuator nicht beliebig genau auf die Forderungen der Regelung eingestellt werden kann. Sofern der notwendige Pegel für den stationären Betrieb der Regelung nicht zufällig einer Quantisierungsstufe entspricht, beginnt die Stellgröße zwischen zwei Stufen zu pendeln. Wenn die Auswirkung des Schaltens zwischen zwei Quantisierungsstufen auf die Ausgangsgröße bereits so groß ist, dass diese das vorgegebene Toleranzband verlässt, so liegt eine falsche Dimensionierung des Aktuators vor.

Eine zweite Fehleruhrsache stellt der Einfluss von Haftreibung dar. Dazu wird der Aktuator bzw. das Ventil als dynamisches System entsprechend Abbildung 6 betrachtet. Darin wird das Ventil als Drosselklappe modelliert, wobei hier auf die Drosselklappe (rote Scheibe) das Aktuatormoment  $M_A(u)$  und das Federrückstellmoment  $M_F(\varphi)$  wirken. Hinzu kommt noch ein Reibungsmoment  $M_R(\omega)$ , welches neben den viskosen und Coulomb'schen Anteilen, auch Haftreibung beinhaltet. Besonders der Teil der Haftreibung stellt dabei ein Problem für die Regelung dar, da dieses zu einem nichtlinearen Verhalten des Aktuators führt.

Auswirkung des Haftanteils bei einer PI-Regelung:

Es wird der Fall betrachtet, in dem ein geringer Regelfehler *e* vorliegt und sich das Ventil in Ruhe befindet  $\omega = 0$ . Durch den Proportionalanteil des Reglers wird nun ein Stellgrößenmoment *M<sup>A</sup>* vorgegeben, welches jedoch nicht das nötige Moment aufbringt, um die Haftreibung zu überwinden. Gleichzeitig beginnt der I-Anteil des Reglers den Fehler zu integrieren und bewirkt so einen zusätzlichen Anteil zum Moment *MA*. Sobald die Summe der beiden Anteile die Haftreibung übersteigt, beginnt sich die Klappe zu bewegen. Dasselbe gilt für einen Richtungswechsel der Bewegung der Klappe. Das Resultat dieser Überlegung ist, dass das Ventil durch die Einwirkung von Haftreibung bei kleinen Änderungen nur ruckartig auf die Vorgaben des Reglers reagiert, sofern sich das Ventil zuvor im Stillstand befunden hat, oder sich die Stellrichtung ändert.

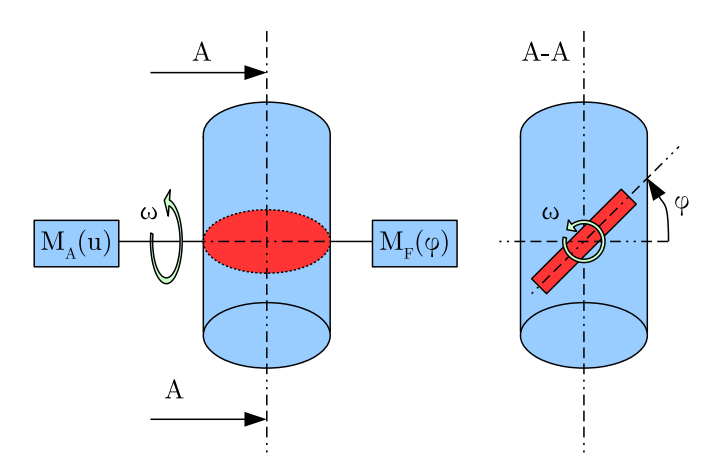

Abbildung 6: Modell Drosselklappe

Eine dritte Vermutung für den Fehler liefert die Analyse des Aufbaus aus Abbildung 4. Darin ist ersichtlich, dass bei aktiver Massenflussmessung der Messpunkt des Regelventils ungleich dem des Drucksensors ist. Durch den pneumatischen Widerstand des Massenflusssensors bildet sich ein weiteres dynamisches System zwischen Regelventil und Drucksensor. Dieses stellt eine weitere Herausforderung für den Regler dar.

# **3 Auswahl eines neuen Ventils**

Aus den Versuchen der AVL DiTEST folgt, dass mit dem verwendetet Regelventil kein besseres Resultat erzielt werden kann. Daher soll im Rahmen dieser Arbeit ein neuer Aktuator gefunden werden, mit dem sich alle Anforderungen an das Gerät erfüllen lassen. Außerdem soll dieser deutlich kostengünstiger als das bisherige Modell ausfallen.

Um den Kostenfaktor gering zu halten, wird nach einem Ventil ohne integrierter Steuereinheit gesucht. Die Implementierung des Regelalgorithmus kann dann auf der ohnehin schon verbauten Steuerplatine des VAS6911 erfolgen. Dies ermöglicht ebenfalls eine freie Auswahl der Regelkonzepte.

Angesichts der identifizierten Fehler und einer Empfehlung der AVL DiTEST, wird für den neuen Aktuator ein Ventil mit piezoelektrischem Aktuator gewählt. Kern eines solchen Ventils bildet ein Piezokristall, der sich bei Anlegen einer elektrischen Spannung verformt und dadurch die Ventilstellung verändert.

Basierend auf diesen Anforderungen erfolgte eine Recherche, im Rahmen welcher geeignete Produkte der Hersteller Festo und Hörbiger gefunden wurden.

Aufgrund der Verfügbarkeit wurde in dieser Arbeit nur das Produkt von Hörbiger untersucht.

# **3.1 Ventil Hörbiger**

Bei dem Produkt von Hörbiger handelt es sich um eine Spezialanfertigung aus der Serie P10. Eine schematische Nachbildung des Aufbaus ist in Abbildung 7 ersichtlich.

Das Ventilblättchen (rot dargestellt) ist aus einem piezoelektrischen Material gefertigt und verformt sich beim Anlegen einer elektrischen Spannung. Je nach Polarisation der Spannung können so wahlweise die Anschlüsse "1" oder "3" geschlossen bzw. gedrosselt werden. Das Ventil bildet somit ein 3/2-Wegeventil.

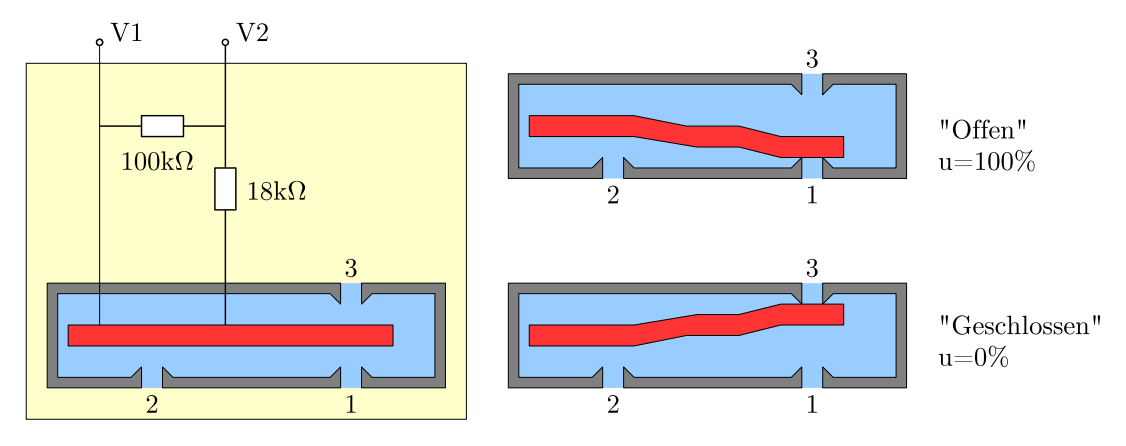

Abbildung 7: Ventil P10 von Hörbiger

## **3.1.1 Technische Eigenschaften**

Die Ansteuerung des Ventils erfolgt mit einer Spannung von -24V bis 24V an den Klemmen *V*<sup>1</sup> und *V*2. Die Leistungsaufnahme ist dabei sehr gering, da für den piezoelektrischen Effekt lediglich Ladungsverschiebungen notwendig sind. Die pneumatischen Anschlüsse sind wie folgt zu belegen:

- 1: Zuluftdüse (Umgebungsdruck)
- 2: Arbeitsausgang (Anschluss zum Prüfbehälter)
- 3: Abluftdüse (Vakuumanschluss)

Hinsichtlich des Einsatzes im VAS6911 werden dabei die nachfolgenden Begriffe definiert:

- Stellgröße *u*: Variable zur Angabe der Ventilstellung in %
- Ventil "offen": Ventilausgang 1 ist geschlossen. Der Luftstrom fließt von Anschluss 2 nach 3. Der Wert der Stellgröße beträgt *u* = 100%.
- Ventil "geschlossen": Ventilausgang 3 ist geschlossen. Der Luftstrom fließt von Anschluss 1 nach 2. Der Wert der Stellgröße beträgt *u* = 0%.

Für die Spezialanfertigung wurden an den Hersteller die nachfolgenden Anforderungen gestellt:

- Bereitgestellter Unterdruck: -280mbar
- Arbeitspunkt: -50mbar
- Durchflussrate beim Arbeitspunkt: 0...200mln/min
- Medium: Luft
- Temperatur: 20◦<sup>C</sup>

Weiters ist vom Hersteller bekannt, dass das Ventil eine nichtlineare Kennlinie mit Hysterese aufweist.

# **4 Mathematische Modellbildung**

Für den Entwurf von modellbasierten Regelkonzepten und deren Simulation wird ein Modell der Regelstrecke benötigt. Dieses soll die physikalischen Eigenschaften des realen Aufbaus ausreichend genau nachbilden.

# **4.1 Reduziertes Modell**

Die Modellbildung der Regelstrecke erfolgt nach der schematischen Darstellung in Abbildung 8. Darin sind alle Zustandsgrößen für die reduzierte Modellbetrachtung angeführt.

Im Gegensatz zu einer vollständigen Modellbildung wurden die nachfolgenden Vereinfachungen getroffen:

- Das Volumen des Behälters ist konstant
- Die Bildung des räumlichen Gradienten innerhalb des Behälters ergibt  $\vec{0}$  für alle Größen
- Die Temperatur im gesamten Aufbau ist konstant
- Die Verbindungsrohre sind reibungsfrei und volumenlos
- Der Umgebungsdruck ist konstant
- Der bereitgestellte Unterdruck der Vakuumpumpe ist konstant

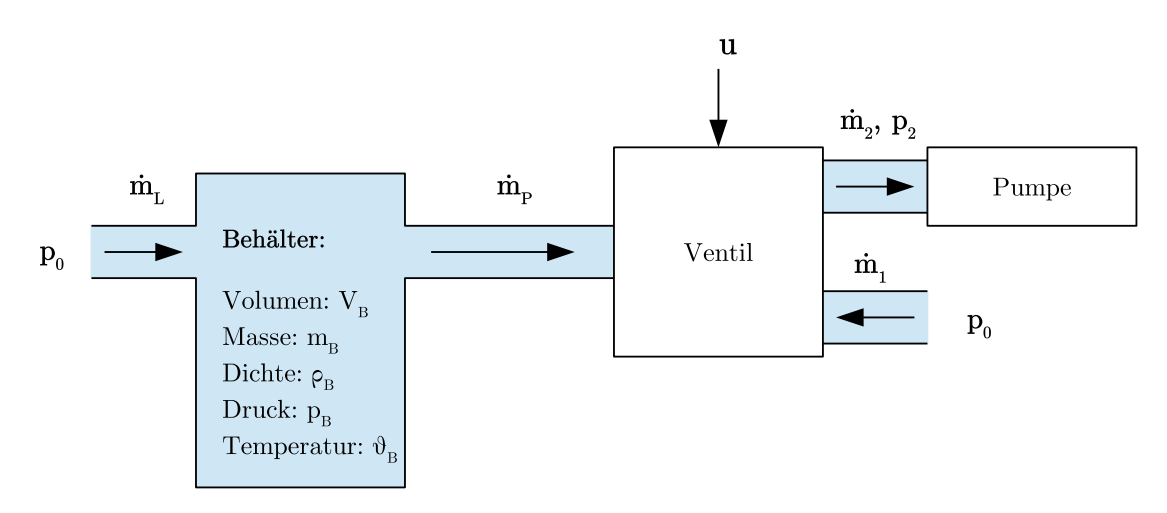

Abbildung 8: Modell der Regelstrecke

Somit reduziert sich das dynamische Verhalten der Regelstrecke auf die Modellierung des Behälters, dessen zu- und abfließende Massenströme und das Modell des Ventils. Die verbleibenden Variablen zur Zustandsbeschreibung des Behälters sind somit sein Volumen *VB*, die Temperatur *ϑB*, der Druck *pB*, die Dichte des füllenden Mediums *ρ<sup>B</sup>*

und der Massenstrom  $\dot{m}_P$ , welcher vom Gerät abgesaugt wird und der Massenstrom  $\dot{m}_L$ , welcher durch das Leck in den Behälter fließt.

Für den Zusammenhang zwischen Dichte und Druck eines idealen unbewegten Gases gilt nachfolgende Gleichung [5]:

$$
\rho(\vec{r},t) = p(\vec{r},t) \cdot \frac{M(\vec{r},t)}{R \cdot \vartheta(\vec{r},t)} \tag{1}
$$

Die darin enthaltenen Größen sind:

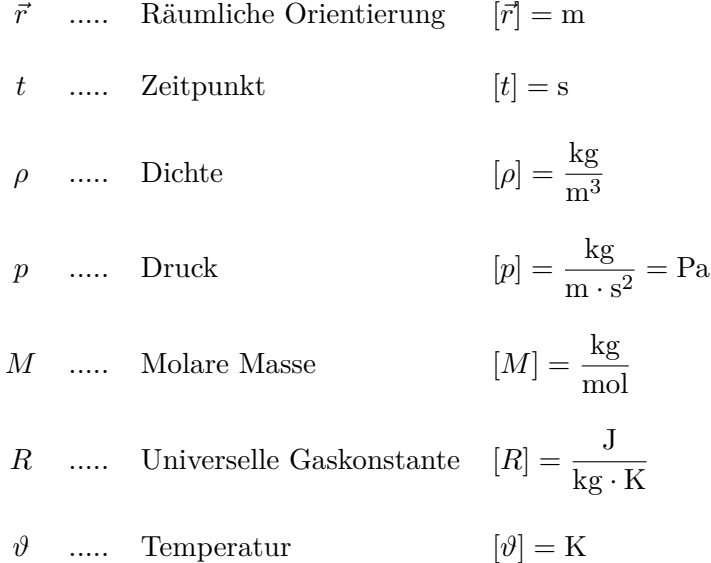

Die molare Masse ist dabei abhängig vom Medium. In den weiteren Betrachtungen wird dafür ein konstanter Wert für trockene Luft verwendet. Durch die Annahmen einer konstanten Temperatur über den gesamten Zeitraum und des Wegfallens der räumlichen Abhängigkeit innerhalb des Behälters, lassen sich die Parameter aus Tabelle 5 für den gesamten Zeitraum als konstant betrachten.

Mit der Einführung einer Konstante *k<sup>L</sup>* für trockene Luft lässt sich Gleichung (1) als

$$
\rho(t) = p(t) \cdot k_L \tag{2}
$$

darstellen. Darin ist

$$
k_L := \frac{M_{trocken}}{R \cdot \vartheta_{20}}.\tag{3}
$$

Unter Betrachtung der Massenbilanz, lässt sich das dynamische Modell des Behälters mithilfe von

$$
\frac{\mathrm{d}m_B(t)}{\mathrm{d}t} = -\dot{m}_P(t) + \dot{m}_L(t) \tag{4}
$$

ausdrücken. Die Masse des Mediums im Behälter lässt sich ebenfalls aus der Mediumsdichte und dem Volumen als

$$
m_B(t) = \rho_B(t) \cdot V_B \tag{5}
$$

| Parameter                       | Formelzeichen    | Wert        | Einheit                                    |
|---------------------------------|------------------|-------------|--------------------------------------------|
| Molare Masse bei trockener Luft | $M_{trocken}$    | 28,949      | $\frac{g}{g}$<br>mol                       |
| Universelle Gaskonstante        | R                | 8,314 459 8 | J<br>$\overline{\text{kg} \cdot \text{K}}$ |
| Temperatur bei $20^{\circ}C$    | $\vartheta_{20}$ | 293,15      | K                                          |

Tabelle 5: Parameter für Gleichung 1

berechnen. Eingesetzt in Gleichung (4) zusammen mit Gleichung (2) folgt daraus

$$
\frac{\mathrm{d}p_B\left(t\right)}{\mathrm{d}t} = -\frac{1}{V_B \cdot k_L} \dot{m}_P(t) + \frac{1}{V_B \cdot k_L} \dot{m}_L(t). \tag{6}
$$

In der obigen Beziehung wird der Massenstrom ˙*m<sup>P</sup>* (*t*) durch die Stellgröße des Ventils und die Druckverhältnisse an den Ventilanschlüssen bestimmt. Unter Berücksichtigung der Annahmen eines konstanten Umgebungsdrucks und eines konstanten Drucks  $p_2$  durch die Vakuumpumpe lässt sich der Massenstrom als Funktion der Stellgröße *u* und des Behälterdrucks als

$$
\dot{m}_B(t) = \dot{m}_B(u(t), p_B(t))\tag{7}
$$

ausdrücken. Für den Leckstrom wird im Allgemeinen ein nichtlineares Verhalten erwartet, welches abhängig vom Behälterdruck ist. Der Leckstrom verursacht die unbekannte Störung  $\Delta(m_L)$  der oben angegebenen Differentialgleichung:

$$
\Delta\left(\dot{m}_L\right) := \frac{1}{V_B \cdot k_L} \dot{m}_L \left(p_B(t)\right). \tag{8}
$$

### **4.2 Modellierung Ventil**

Eine Möglichkeit ein pneumatisches Ventil zu modellieren ist, dieses als Drossel zu betrachten. Dabei stellt im Falle eines 3/2-Wegeventils jede Ventilstellung die Kombination von zwei Drosselventilen dar, welche mittels der Stellgröße gegengleich aktuiert werden.

### **4.2.1 Modellierung einer Drossel**

Die Modellierung der Drossel erfolgt nach der Methode von F. E. Sanville, welche sich vom Modell einer idealen Düse ableitet [5] [6]. Dabei berechnet sich der Massenstrom durch die Drossel als

$$
\dot{m}_V = C_V(v) \cdot \rho_n \cdot p_{prim} \cdot \sqrt{\frac{\vartheta_{prim}}{\vartheta_{sek}}} \cdot \Psi\left(\frac{p_{sek}}{p_{prim}}, b_V\right) \tag{9}
$$

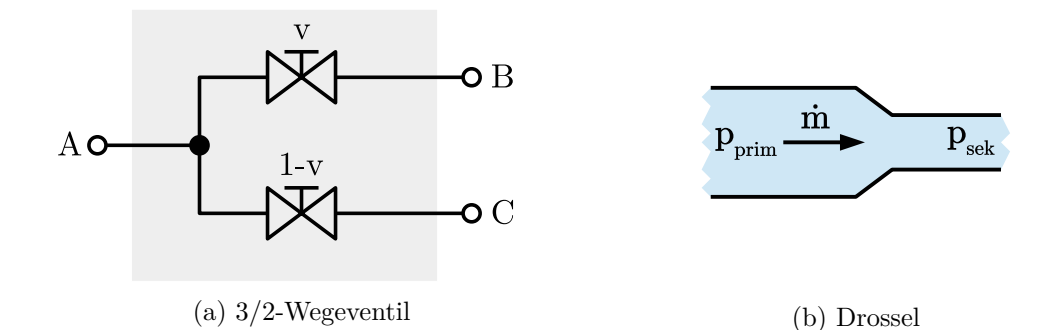

Abbildung 9: Modellierung des 3/2-Wegeventils

mit der Durchflussfunktion

$$
\Psi\left(\frac{p_{sek}}{p_{prim}}, b_V\right) = \begin{cases}\n1 & \text{für } \frac{p_{sek}}{p_{prim}} \le b_V \quad \text{(überkritisch)} \\
\sqrt{1 - \left(\frac{p_{sek}}{p_{prim}} - b_V\right)^2} & \text{für } \frac{p_{sek}}{p_{prim}} > b_V \quad \text{(unterkritisch)}\n\end{cases}
$$
\n(10)

Das kritische Druckverhältnis $b_V$ stellt dabei die Schwelle dar, bei der die Durchflussgeschwindigkeit Schallgeschwindigkeit erreicht. Der Bereich für Schallgeschwindigkeit wird in Gleichung (10) überkritisch genannt.

Formelzeichen zu Gleichung (9) und (10):

| $p_n$              | .... | Normaldichte           | $[\rho_n] = \frac{\text{kg}}{\text{m}^3}$             |
|--------------------|------|------------------------|-------------------------------------------------------|
| $p_{prim}$         | .... | Primärdruck            | $[p_{prim}] = \text{Pa}$                              |
| $p_{sek}$          | .... | Sekundärdruck          | $[p_{sek}] = \text{Pa}$                               |
| $\vartheta_{prim}$ | .... | Temperature            | $[\vartheta_{prim}] = \text{K}$                       |
| $\vartheta_{sek}$  | .... | Temperature            | $[\vartheta_{semi}] = \text{K}$                       |
| $\Psi$             | .... | Durchflusszahl         | $[\psi] = 1$                                          |
| $C_V$              | .... | Pneumatischer Leitwert | $[C_V] = \frac{\text{m}^3}{\text{s} \cdot \text{Pa}}$ |
| $v$                | .... | Ventilstellung         | $[v] = 1$                                             |

Für das beschriebene Modell ist neben einer Parameteridentifikation des kritischen

Druckverhältnisses auch eine Identifikation des Leitwertes in Abhängigkeit der Ventilstellung nötig.

#### **4.2.2 Modellierung des 3/2-Wegeventils**

Das Modell für das Ventil des Herstellers Hörbiger entspricht der Darstellung in Abbildung 9a. Bei diesem Modell ist der pneumatische Leitwert neben der Ventilstellung *v* auch von den anliegenden Drücken an den Anschlüssen A, B und C abhängig.

Dies resultiert daraus, dass neben den piezoelektrischen Kräften auf das Ventilblättchen auch die Kräfte der unterschiedlichen Druckniveaus, sowie die Impulskräfte des Massenstroms wirken.

Der pneumatische Leitwert für die Beschreibung des Massenstroms an Anschluss A ergibt sich somit als

$$
C_{V,A}(t) = C_{V,A}(u(t), p_A(t), p_B(t), p_C(t)).
$$
\n(11)

### **4.2.3 Linearisierung im Arbeitspunkt**

Für die Anwendung der Dichtheitsprüfung ist vor allem das Verhalten des Ventils im Arbeitspunkt relevant. Die Parametrisierung des Ventils reduziert sich somit auf die Bestimmung des pneumatischen Leitwertes in Abhängigkeit von der Stellgröße.

Unter den getroffenen Annahmen eines konstanten Drucks der Vakuumpumpe und eines konstanten Umgebungsdrucks, sowie verschwindender Temperaturdifferenzen, reduzieren sich Gleichung (9) und (11) zu

$$
\dot{m}_{P,50} = C_{P,50} \left( u(t) \right) \cdot \tilde{k}_{P,50},\tag{12}
$$

wobei sich Angaben mit dem Index 50 auf die geltenden Werte bei einem Druck von -50mbar beziehen. Mit der Annahme eines linearen Verlaufs des pneumatischen Leitwerts im Arbeitspunkt kann für den Massenstrom eine Beschreibung angegeben werden, die zu einem Affinen-Input-System führt. Damit erhält man eine Beschreibung des Massenstroms, bestehend aus einer Steigung *kP,*<sup>50</sup> und einer Nullpunktverschiebung *dP,*50, als

$$
\dot{m}_{P,50} = k_{P,50} \cdot u(t) + d_{P,50}.\tag{13}
$$

### **4.3 Mathematisches Modell**

Mit der Beschreibung des Behälters und jener des Ventils, lässt sich das mathematische Modell als

$$
\frac{dp_B(t)}{dt} = -\frac{1}{V_B \cdot k_L} (k_{P,50} \cdot u(t) + d_{P,50}) + \Delta (\dot{m}_L)
$$
\n(14)

darstellen.

Im störfreien Zustand, d. h. Δ ( $\dot{m}_L$ ) = 0, gilt für die Ruhelage der Differentialgleichung:

$$
0 = -\frac{1}{V_B \cdot k_L} \left( k_{P,50} \cdot u_R + d_{P,50} \right). \tag{15}
$$

Daraus ergibt sich der Wert

$$
u_R = -\frac{d_{P,50}}{k_{P,50}}.\t(16)
$$

Mit der Substitution

$$
u(t) = -\tilde{u}(t) + u_R \tag{17}
$$

ergibt sich

$$
\frac{\mathrm{d}p_B\left(t\right)}{\mathrm{d}t} = \frac{1}{V_B \cdot k_L} \cdot k_{P,50} \cdot \tilde{u}(t) + \Delta \left(\dot{m}_L\right). \tag{18}
$$

Das Modell entspricht somit einem System erster Ordnung mit unbekannter Störung.

# **5 Versuchsaufbau**

In diesem Abschnitt wird auf den Versuchsaufbau eingegangen, der im Labor für die Validierung der Funktionalität des neuen Aktuators verwendet wird. Dabei wird der Aufbau so gewählt, wie er auch später im Gerät angedacht ist. Der gesamte Aufbau wird in Abbildung 10 dargestellt.

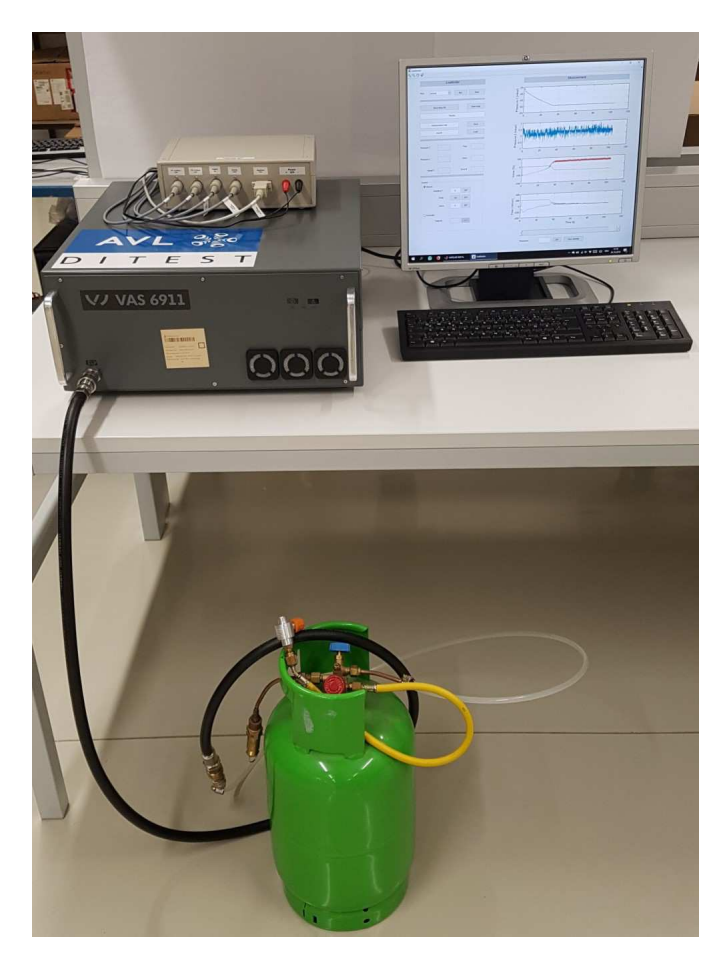

Abbildung 10: Versuchsaufbau

# **5.1 Mechanischer Aufbau**

Die Anordnung der Komponenten für den Versuchsaufbau wird in Abbildung 11 gezeigt. Darin wurde ein zusätzlicher Drucksensor verbaut, um den Druckabfall durch den Massenflusssensor zu bestimmen. Bei diesem handelt es sich ebenfalls um einen VEGA-BAR14 mit größerem Messbereich. Dabei sei anzumerken, dass dieser Drucksensor nicht für die Regelung verwendet wird.

Als Testbehälter wird eine Gasflasche mit ca. 12 Liter Volumen verwendet. Dieser verfügt über ein Nadelventil, mit dem ein Leck des Behälters simuliert werden kann.

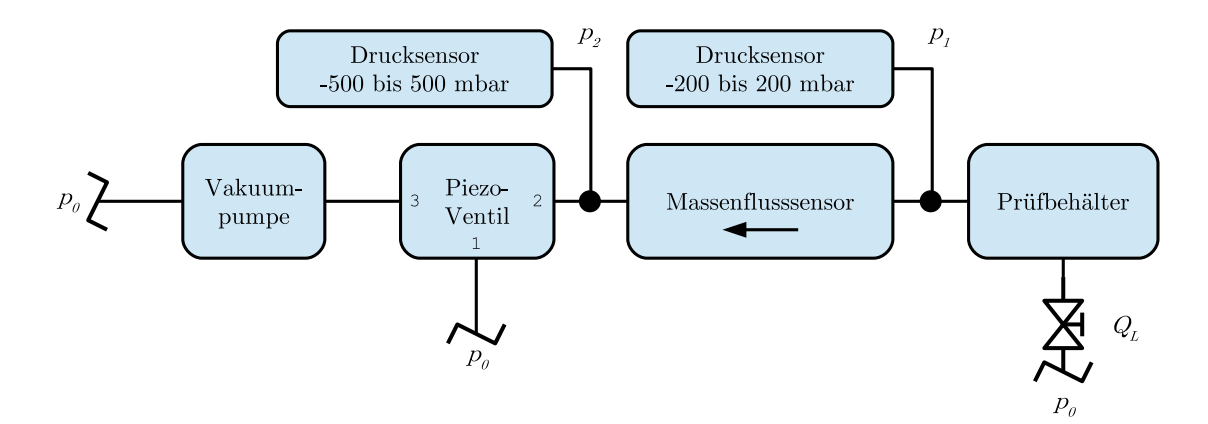

Abbildung 11: Anordnung für Versuchsaufbau

Der Aufbau im Gerät wird in Abbildung 12 dargestellt. Darin sind der zusätzliche Drucksensor und das Piezo-Ventil gekennzeichnet.

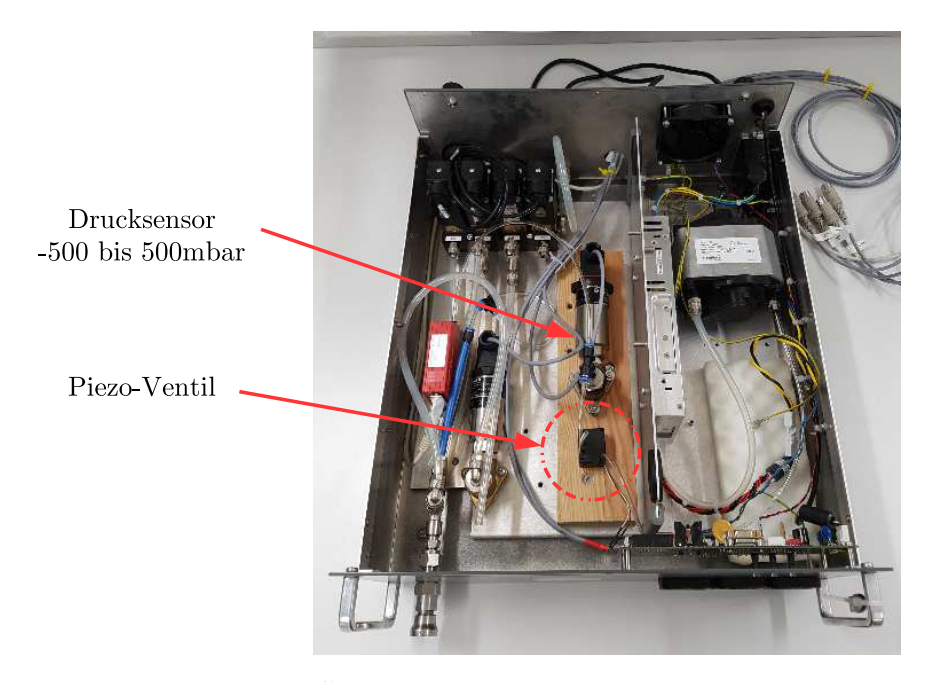

Abbildung 12: Mechanische Änderungen des VAS6911 für den Versuchsaufbau

# **5.2 Elektrischer Aufbau**

Der elektrische Aufbau erfolgt auf Basis der Rapid-Prototyping Plattform Arduino. Dazu wurde das Modul Arduino Nano gewählt, dessen Kern der Mikrocontroller ATmega328 ist. Dieser operiert bei einer Spannung von 5V und verfügt über 22 digitale I/O Pins von denen 8 als analoge Eingänge verwendbar sind und 6 für Pulsweitenmodulation verwendet werden können. Außerdem sind UART und I2C Schnittstellen, zwei 8-bit Timer und ein 16-bit Timer implementiert. Der Programmspeicher beträgt 32KB. Am Modul ist auch bereits ein Treiber für die Kommunikation zwischen UART und USB verbaut, der sowohl die Programmierung, als auch die serielle Kommunikation mit dem PC ermöglicht. In den Abbildungen 13 und 14 ist der elektronische Aufbau und der Verbau in einem Gehäuse dargestellt.

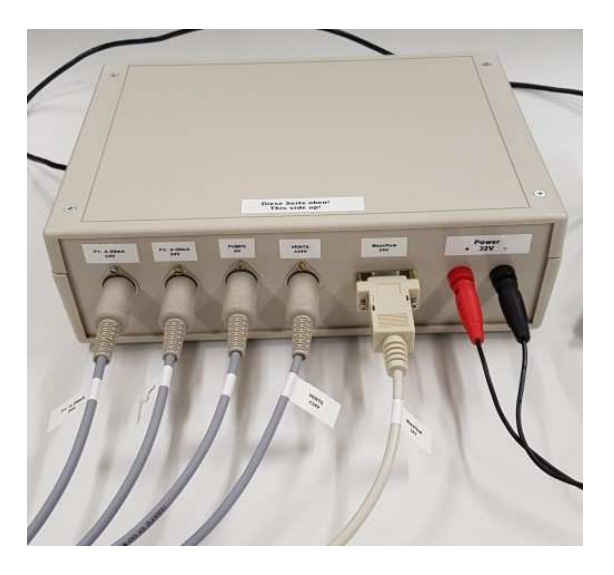

Abbildung 13: Gehäuse für den elektronischen Aufbau

Im Nachfolgenden wird auf die elektronische Verbindung zwischen den Peripheriegeräten und dem Arduino Nano eingegangen.

#### **5.2.1 Messsignalverarbeitung für die Drucksensoren**

Der Drucksensor liefert ein Messsignal von 4-20mA mit einer Auflösung von 5*µ*A. Dies entspricht einer Auflösung von 11,6 Bit. Da der analoge Eingang des Mikrocontrollers jedoch nur 10 Bit Auflösung liefert, muss der relevante Messbereich des Sensorsignals auf den Eingang des ADC skaliert werden.

Der relevante Messbereich wird dabei für die Drucksensoren von -70 bis 10mbar gewählt. Die notwendige Auflösung reduziert sich damit auf 9,3 Bit. Die Skalierung erfolgt mittels einer Messverstärkerschaltung wie sie exemplarisch für den Drucksensor P1 in Abbildung 15 gezeigt ist. Die Schaltung für den zweiten Drucksensor ist topologisch ident, hat jedoch andere Widerstandswerte.

Der Sensor funktioniert mit einer Zweidrahtverbindung, über die sowohl die Spannungsversorgung des Sensors, als auch die Messsignalübertragung der Stromschnittstelle erfolgen. Dazu wird der Sensor mit 24V Spannung versorgt. Der dabei fließende Strom entspricht dem Messsignal. Dieser verursacht am Messwiderstand *RM,P*<sup>1</sup> einen proportionalen Spannungsabfall. Um die Funktion des Sensors zu gewährleisten darf dieser Widerstand bei 24V nicht größer als 720Ω sein. Der Spannungsabfall am Messwider-

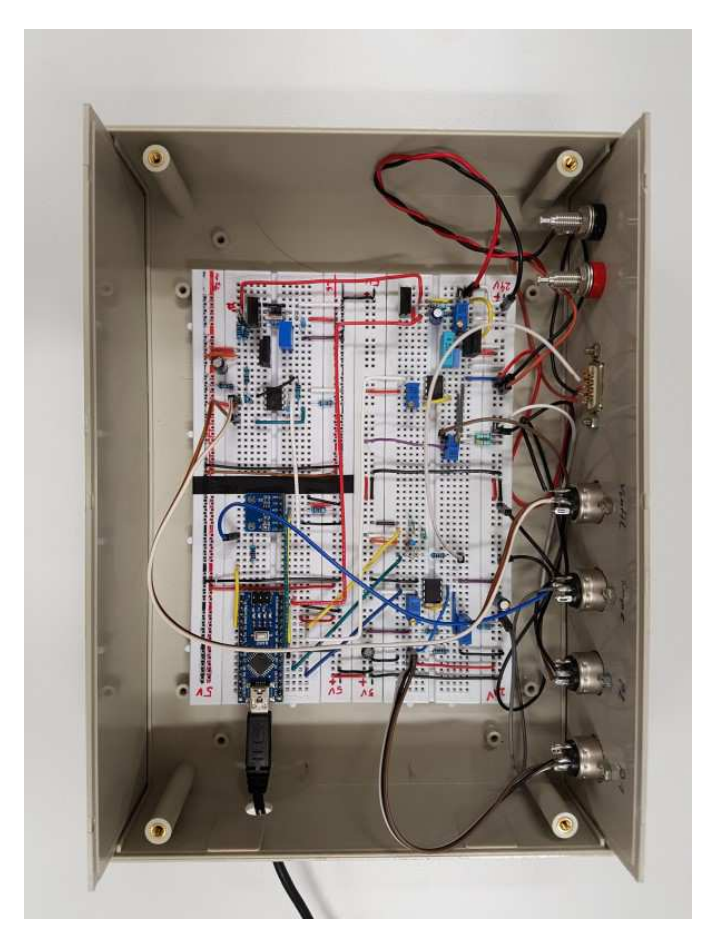

Abbildung 14: Aufbau der elektronischen Schaltung

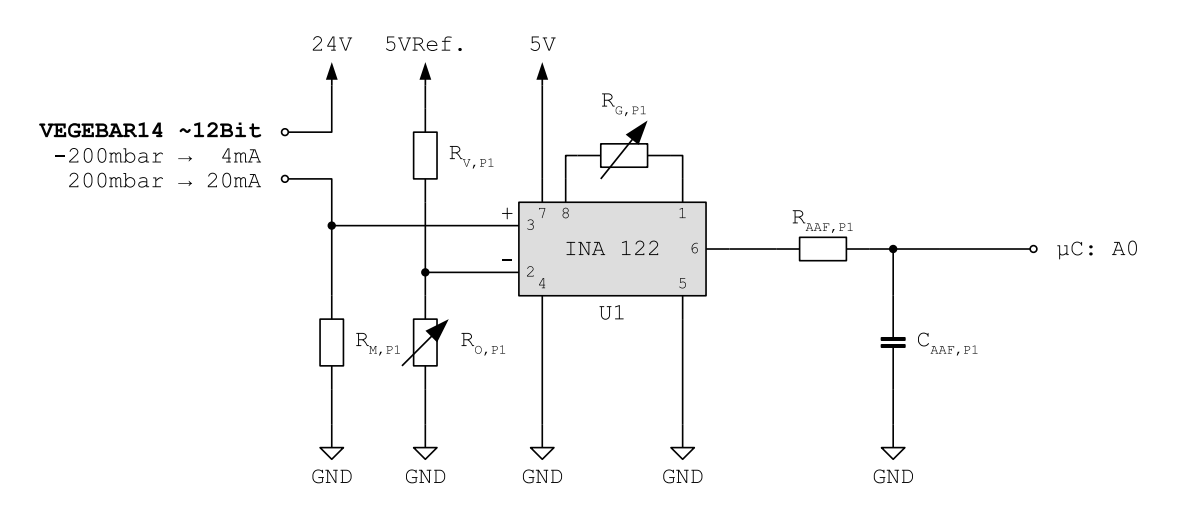

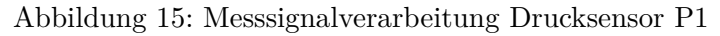

stand wird mit dem Instrumentenverstärker INA122 auf den Eingangsbereich des ADC skaliert. Dazu wird mit dem Potentiometer *RO,P*<sup>1</sup> die Offsetspannung eingestellt und mit dem Potentiometer *RG,P*<sup>1</sup> der Verstärkungsfaktor festgelegt.

Die Komponenten *RAAF,P*<sup>1</sup> und *CAAF,P*<sup>1</sup> bilden eine Tiefpassfilterung, um Aliasing zu verhindern. In der umgesetzten Schaltung wurde darauf jedoch zugunsten der Dynamik verzichtet.

Die Offsetspannung, definiert durch den unteren Spannungspegel des relevanten Messbereiches, ergibt sich als

$$
U_{R_{O,P1}} = R_{M,P1} \cdot I_{P1}(-70mbar), \tag{19}
$$

woraus sich der Widerstand

$$
R_{O,P1} = U_{R_{O,P1}} \cdot \frac{R_{V,P1}}{5V - U_{R_{O,P1}}} \tag{20}
$$

berechnen lässt. Die notwendige Verstärkung berechnet sich als:

$$
G_{P1} = \frac{5V}{R_{M,P1} \cdot (I_{P1}(10mbar) - I_{P1}(-70mbar))}.
$$
\n(21)

Aus dem Datenblatt des INA122 folgt dann die Formel für die Berechnung von *RG,P*1:

$$
R_{G,P1} = \frac{200k\Omega}{G_{P1} - 5}
$$
\n(22)

Anzumerken sei hierbei, dass sich der INA122 durch einen Rail-To-Rail Output auszeichnet. Durch den Betrieb des Verstärkers bei 5V ist somit auch der Eingang des ADC gegen Überspannung geschützt.

### **5.2.2 Messsignalverarbeitung des Massenflusssensors**

Da der Massenflusssensor nur eine Auflösung von ca. 8 Bit bietet, kann hier auf eine Selektion des Messbereichs verzichtet werden. Die Schaltung dazu ist in Abbildung 16 dargestellt. Da auch der Massenflusssensor eine Versorgung von 24V hat, wird hier der ADC mit einer Zenerdiode vor Überspannung geschützt.

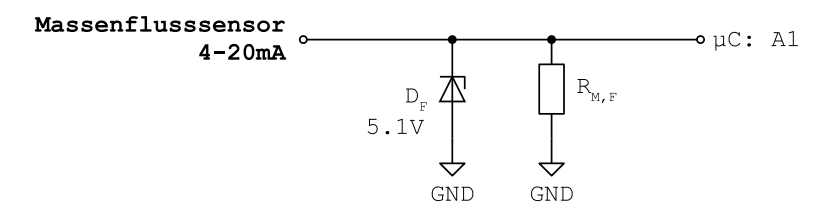

Abbildung 16: Messsignalverarbeitung Massenflusssensor

### **5.2.3 Ansteuerung des Pizo-Ventils**

Für die Ansteuerung des Piezo-Ventils wird ein Spannungssignal von -24V bis 24V benötigt. Aufgrund des niedrigen Leistungsbedarfs des Ventils ist es möglich, dieses Signal mit einer geeigneten Operationsverstärkerschaltung zu generieren.

Um den digitalen Sollwert der Stellgröße in ein analoges Signal zu wandeln wird der DAC MPC4725 verwendet. Für den IC wurde das Breakout Board vom Hersteller Adafruit verwendet. Die Kommunikation zwischen Mikrocontroller und DAC erfolgt über die I2C Schnittstelle. Damit kann eine Ausgangsspannung von 0-5V bei einer Auflösung von 12Bit generiert werden.

Für die Umsetzung auf ein Signal von -24V bis 24V wurde vom Hersteller Hörbiger eine empfohlene Schaltung mitgeliefert. Diese wurde geringfügig verändert und ist in Abbildung 17 ersichtlich, wobei darin auch bereits der DAC dargestellt ist.

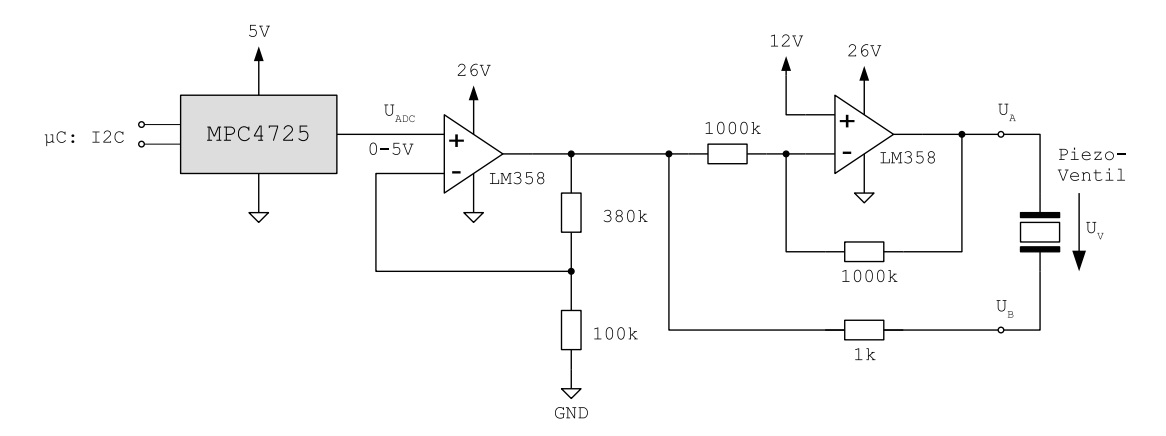

Abbildung 17: Schaltung zur Ansteuerung des Piezo-Ventils

Die Ausgangsfunktion in Abhängigkeit der Eingangsgröße *UADC* berechnet sich dazu wie folgt: 380*k*Ω

$$
U_B = U_{ADC} \cdot \left( 1 + \frac{380k\Omega}{100k\Omega} \right) = U_{ADC} \cdot 4,8
$$
  
\n
$$
U_A = 24V - U_B
$$
  
\n
$$
U_V = U_A - U_B = U_{ADC} \cdot 4,8 - 24V + U_{ADC} \cdot 4,8
$$
  
\n
$$
U_V = -24V + 4.8 \cdot 2 \cdot U_{ADC}
$$
  
\n(23)

## **5.3 Mikrocontroller Programm**

Das Programm des Mikrocontrollers wurde in C++ geschrieben und setzt sich aus den folgenden Teilen zusammen:

• Initialisierung

- Timer-Interrupt-Routine
- Mainloop

Der Strukturelle Ablauf des Programms ist im Flussdiagramm in Abbildung 18 veranschaulicht. Im Nachfolgenden wird kurz auf die einzelnen Blöcke des Programms eingegangen.

# **Initialisierung:**

Es erfolgen die Initialisierung der seriellen Kommunikation, das Setzen der globalen Variablen und digitalen I/O-Pins auf definierte Anfangszustände, die Initialisierung der I2C Kommunikation mit dem DAC und die Konfiguration des Timerinterrupts entsprechend der Abtastzeit.

# **Timerinterrupt:**

In der Routine des Timerinterrupts wird lediglich ein Timerflag um 1 erhöht. Die Routine wird periodisch in den Abständen der vorgegebenen Abtastzeit aufgerufen.

# **Mainloop:**

Im Mainloop befinden sich die wiederkehrenden Programmabläufe, die in einer Endlosschleife wiederholt werden.

# **Serielle Daten empfangen:**

Hier wird überprüft, ob über die serielle Schnittstelle Zeichen empfangen wurden. Ist eine Nachricht abgeschlossen wird diese analysiert und es werden gegebenenfalls Aktionen im Programm gesetzt.

# **Zeitüberschreitung:**

Hier wird die Echtzeitfähigkeit des Programms überprüft. Bei Überschreitungen der Abtastzeit wird eine Fehlerzählvariable erhöht.

# **Abtastzeit Aktionen:**

Wenn die Timerflag Variable von der Interrupt-Routine erhöht wurde, erfolgen im Mainloop die entsprechenden Aktionen, die bei jedem Abtastschritt zu erfolgen haben. Dabei wird zu aller erst die Variable Timerflag wieder zurückgesetzt. Danach erfolgen das klassische Prinzip eines Echtzeitsystems: Einlesen – Verarbeiten – Ausgeben, kurz EVA. Dabei werden am Ende der Aktion die aktuellen Datensätze des Abtastschrittes über die serielle Schnittstelle an den PC gesendet.

# **5.4 Matlab GUI**

Für die Steuerung des Mikrocontroller Programms und die Aufzeichnung der Daten wird eine grafische Bedienoberfläche in Matlab erstellt. Diese ist in Abbildung 19 ersichtlich. Die Funktionen des Programms beinhalten:

- Empfangen und Visualisierung der gesendeten Messdaten
- Speichern und Laden von Messdaten

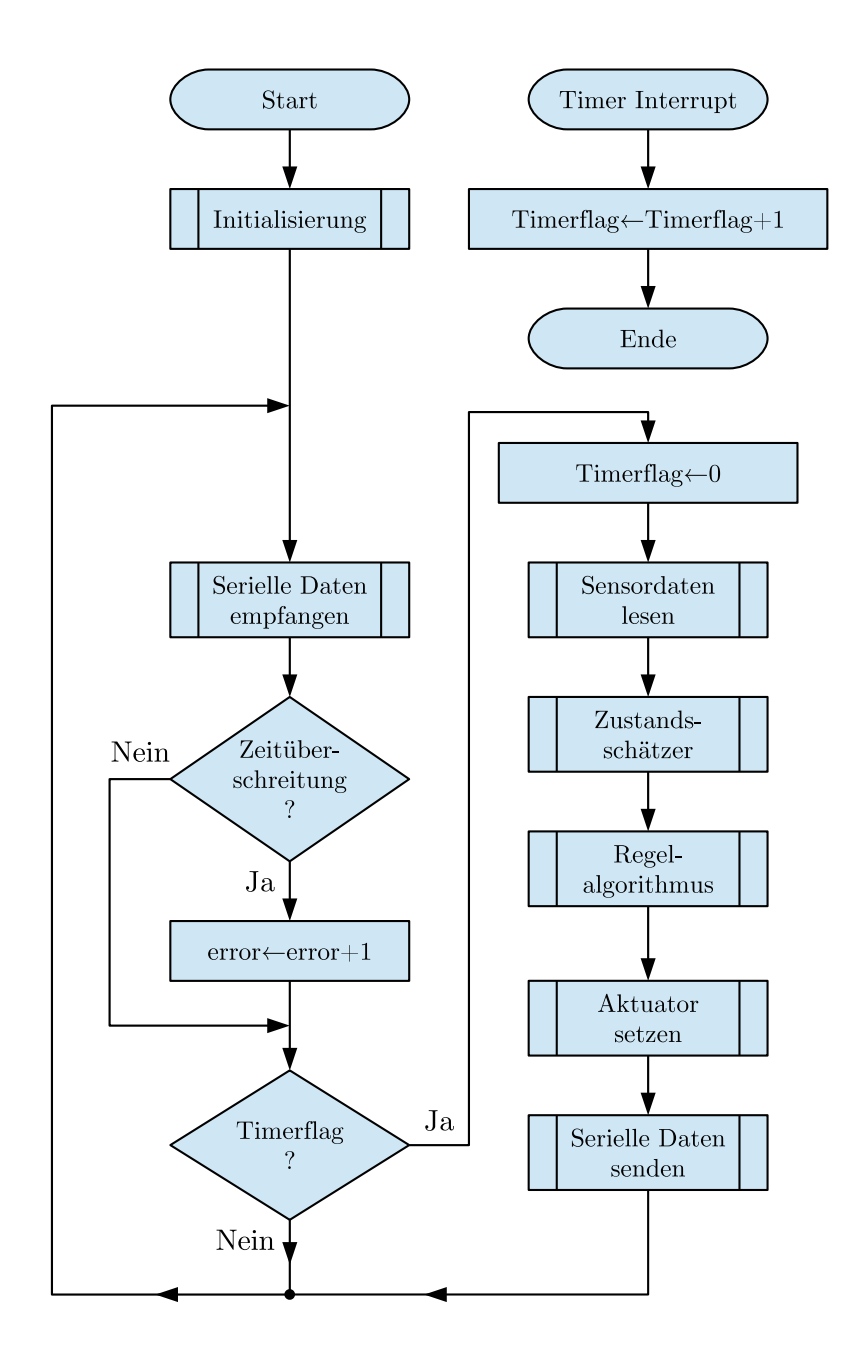

Abbildung 18: Flussdiagramm des Mikrocontroller-Programms

- Manuelle Steuerung der Aktuatoren oder Wahl eines Regelalgorithmus
- Konfiguration der Modell- und Regelparameter

Die empfangenen Daten über die serielle Schnittstelle werden dabei mit einem Timer Thread im Sekundentakt aktualisiert.

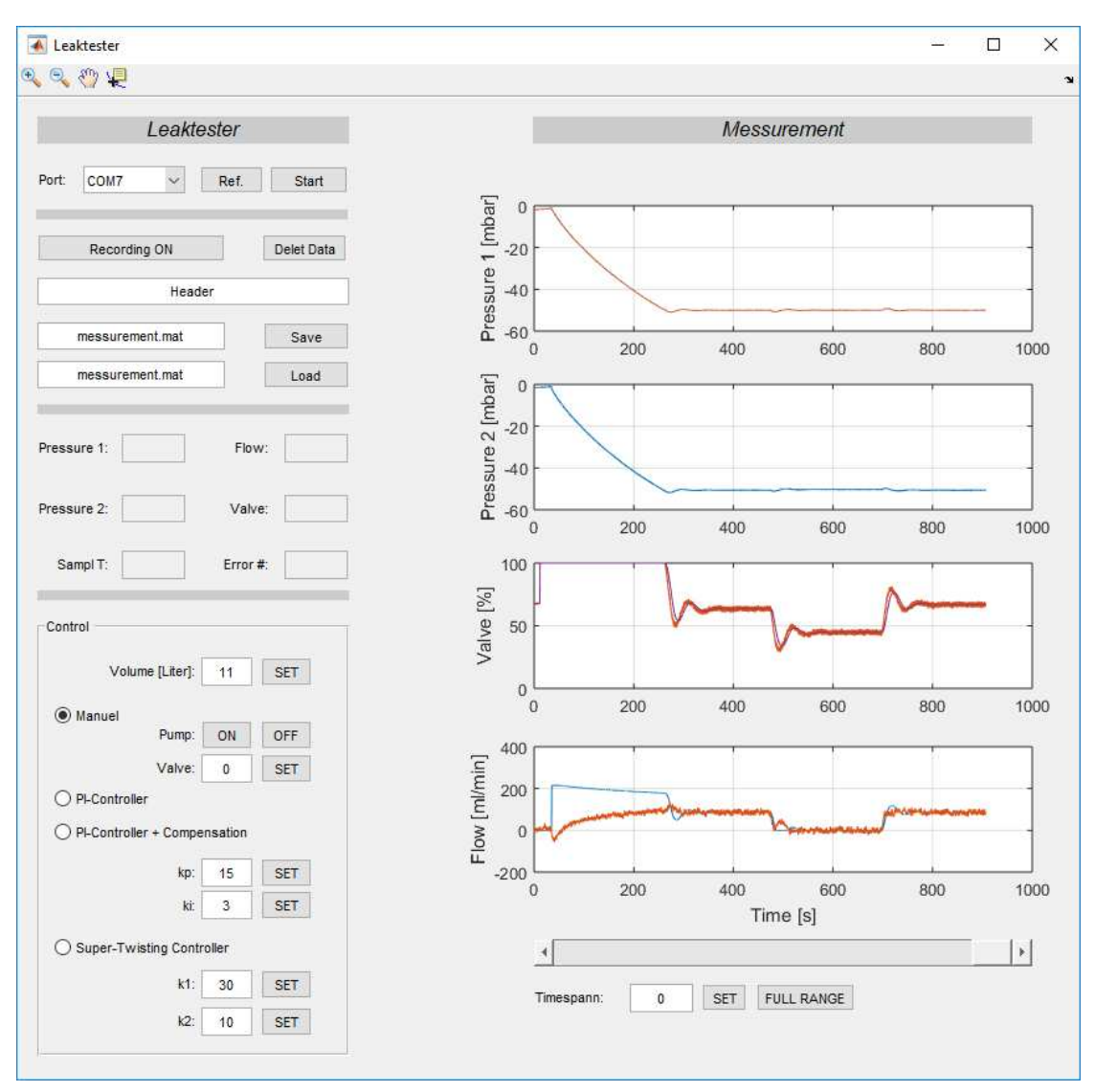

Abbildung 19: Grafische Benzutzeroberfläche

# **6 Beschreibung des Ventils**

Ziel dieses Abschnittes ist es, eine Beschreibung des Massenstroms durch das Ventil in Abhängigkeit der anliegenden Drücke und der Stellgröße zu finden. Wie bereits in Abschnitt 4.2 thematisiert, ist für die Aufgabe besonders das Verhalten des Ventils im Arbeitspunkt von Interesse.

Bei der Beschreibung des Ventils gilt es zusätzlich mit den bereits vorhandenen Sensoren und Aktuatoren des VAS6911 auszukommen. Damit soll einerseits die Anschaffung neuer Sensoren und Aktuatoren eingespart werden, andererseits soll damit erreicht werden, dass eine Parametrisierung auch im späteren Serienprodukt direkt von dem Gerät selbst vorgenommen werden kann.

Aus den gegebenen Einschränkungen und dem zur Verfügung stehenden Aufbau wird im Nachfolgenden versucht das Ventil für die Aufgabe ausreichend genau mathematisch zu beschreiben.

### **6.1 Betrachtung der Hysterese**

Vom Ventilhersteller ist bekannt, dass das Ventil bezüglich der Stellgröße eine Hysterese aufweist. Um diesen Effekt zu untersuchen, wird eine Versuchsanordnung wie in Abbildung 20 aufgebaut.

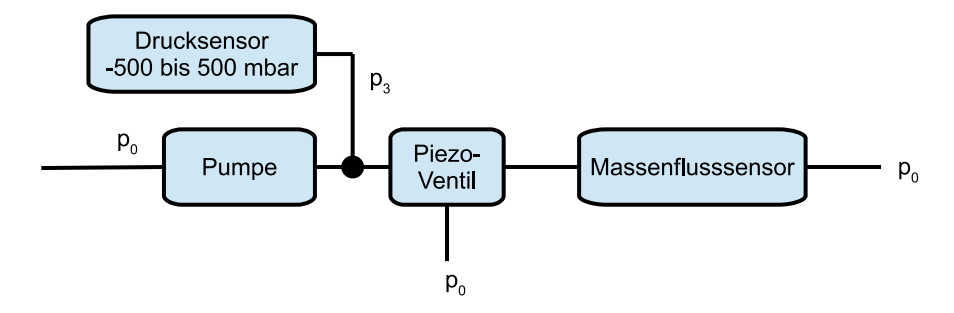

Abbildung 20: Versuchsanordnung zur Aufnahme der Ventilhysterese

Anschließend erfolgt die Messung, in der das Ventil vom geschlossenen Zustand ausgehend schrittweise geöffnet und anschließend wieder schrittweise geschlossen wird. Abbildung 21 zeigt die Messdaten des Versuchs. Die Angabe des Drucks ist relativ zum Umgebungsdruck. Die Stellgröße  $u(T_s \cdot k) = u_k$  wird in % angegeben und der Durchfluss in mln/min (Milliliter Norm pro Minute). Da der Messbereich des Massenflusssensors nur bis 200 mln/min reicht, erfolgt die Messung nur bis zu 90% der Stellgröße.

Sowohl bei steigender als auch bei fallender Stellgrößenänderung ist ab einer bestimmten Stellgröße ein starker Sprung des Durchflusses bemerkbar. Eine erste Überlegung lässt vermuten, dass es sich hierbei um einen Polaritätswechsel der Spannung am Ventil handelt. Da dieser Sprung jedoch bei unterschiedlichen Stellgrößen stattfindet, rührt dieser Effekt wohl eher daher, dass sich die Biegerichtung des Ventilplättchens zu diesen Punkten umkehrt.

Aus den Messdaten ist ebenfalls ersichtlich, dass sich der Unterdruck durch die Pumpe am Ventileingang bei Durchflüssen zwischen 0 und 200 mln/min nicht wesentlich verändert. Die Annahme eines konstanten Vakuums durch die Pumpe in Abschnitt 4.1 kann daher als gerechtfertigt angesehen werden.

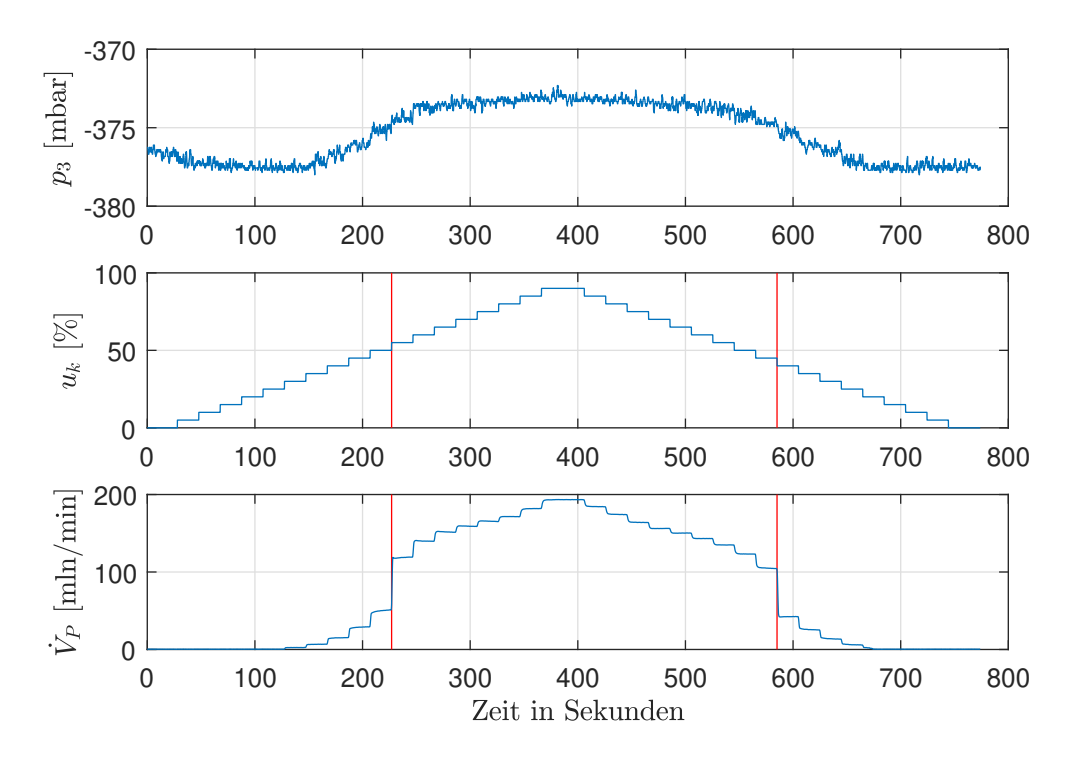

Abbildung 21: Messdaten zur Aufnahme der Hysterese

In Abbildung 22 wird ein Detailausschnitt der Messdaten von Abbildung 21 gezeigt. Dabei ist zu erkennen, dass bei konstanter Ventilstellung durch die Stellgröße *u* der Durchfluss nicht konstant ist. Der zeitliche Drift des Durchflusses ist dabei sowohl von der Ventilstellung als auch von der Änderungsrichtung der Ventilstellung abhängig.

Aus den Messdaten werden nun für jede Ventilstellung die zugehörigen Durchflusswerte gemittelt. Dabei werden jeweils die letzten 20 Werte einer Ventilstellung für die Mittelung verwendet, um dynamische Effekte durch eine Stellgrößenänderung weitestgehend zu unterdrücken. Die Auswertung ist in Abbildung 23 ersichtlich.

### **6.2 Maximaler Durchfluss**

Im nächsten Schritt erfolgt die Identifikation der Durchflussgrenzen in Abhängigkeit des Gegendrucks. Diese Grenzen definieren die Eingriffsmöglichkeiten durch die Stellgröße *u* in der späteren Regelung. Für die Bestimmung wird ein Messaufbau wie in Abbildung 24 verwendet. Dieser Messaufbau entspricht dem selben Aufbau, der später auch im Gerät angedacht ist. Die folgende Messung kann also in einer möglichen Realisierung des Ge-

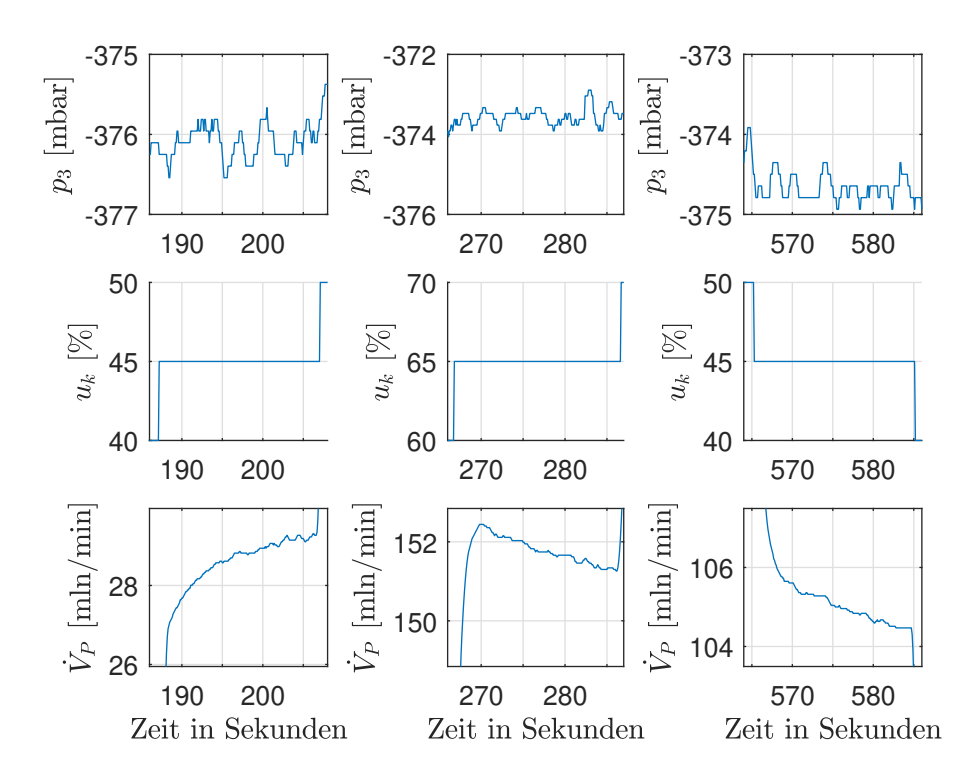

Abbildung 22: Detailausschnitt der Messdaten von Abbildung 21. Bei konstanter Ventilspannung kann der Volumenstrom variieren.

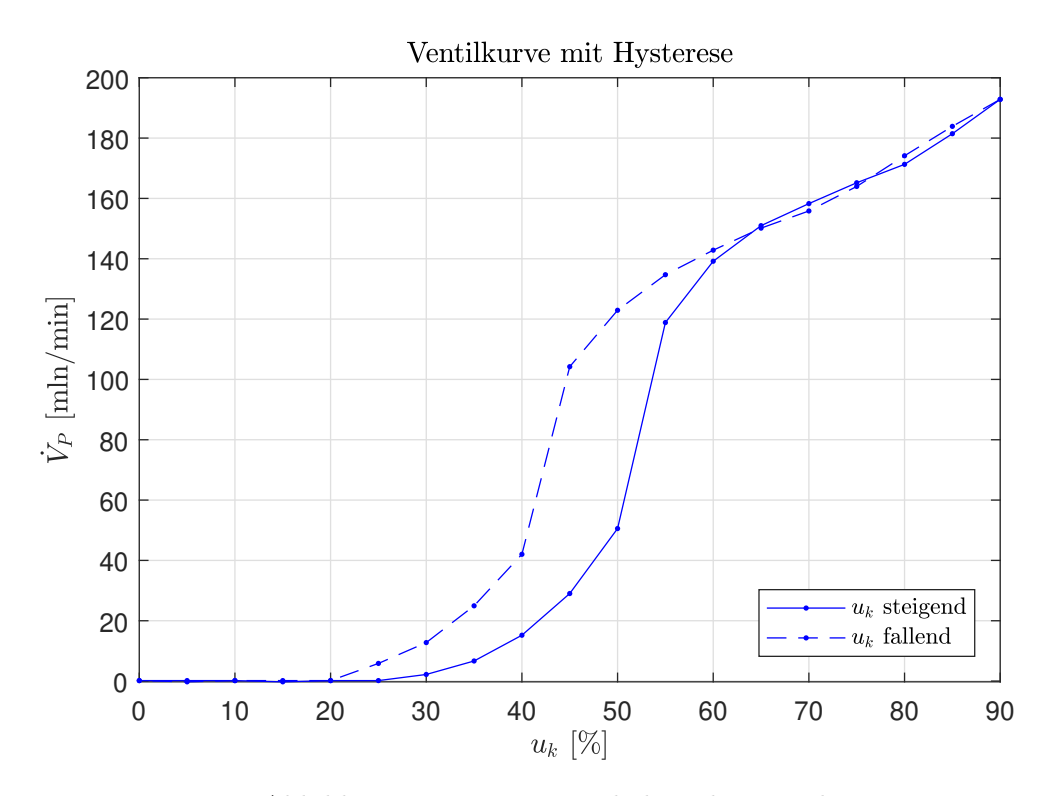

Abbildung 23: Hystereseverhalten des Ventils

rätes direkt vom Gerät selbst erfolgen und somit mittels eines dichten Kalibrierbehälters eine Identifikation des Ventils durchführen.

Für die Messung wird das Ventil zuerst voll geöffnet und so der maximale Massenstrom aus dem Behälter abgesaugt, bis schließlich der Unterdruck im Behälter unter -50mbar gefallen ist. Danach wird das Ventil geschlossen und der Behälter füllt sich wieder mit dem maximalen Massenstrom auf Normaldruck.

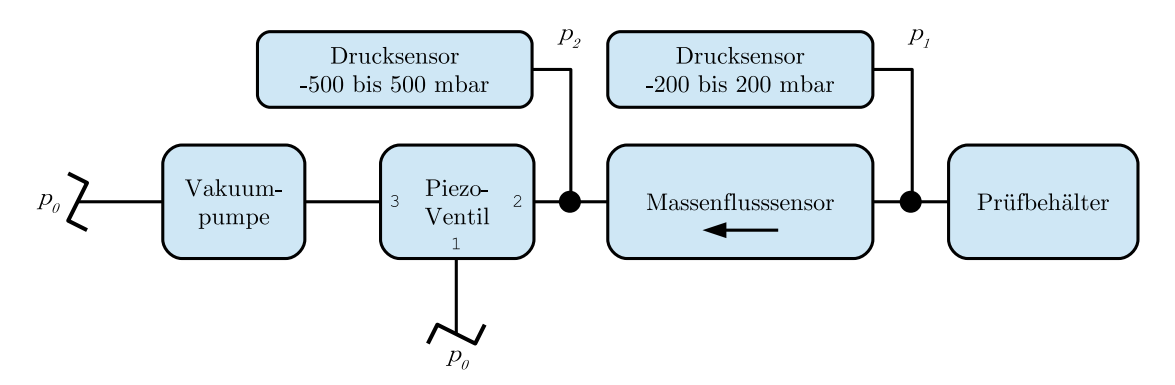

Abbildung 24: Aufbau zur Messung der Durchflussgrenzen

Da der Massenflusssensor den Strom nur in eine Richtung messen kann, muss der in den Behälter rückfließende Massenstrom aus den Messdaten berechnet werden. Für die Berechnung ergibt sich aus Gleichung 6 und unter der Voraussetzung eines dichten Prüfbehälters die Vorschrift

$$
m_P(t) = V_B \cdot k_L \frac{\mathrm{d}p_B(t)}{\mathrm{d}t}.\tag{24}
$$

Dabei ist der gemessene Druck *p*1, unter Vernachlässigung der Strömungsverluste, dem Behälterdruck  $p_B$  gleichzusetzen. Für die zeitliche Ableitung des Drucks wird der Differenzenquotient der Messdaten gebildet.

Für die Berechnung ist das genaue Volumen des Behälters notwendig. Ist dieses nicht bekannt, wie es etwa in der nachfolgenden Messung der Fall ist, so muss auch dieses aus den Messdaten berechnet werden. Dies ist jedoch direkt aus den selben Messdaten möglich, sofern der Behälter dicht ist. Dabei werden die Messdaten der ersten Ventilstellung verwendet, da hier auch der Massenstrom bekannt ist. Nach Integration der Gleichung 6 folgt

$$
p_B(t_1) - p_B(t_0) = -\int_{t_0}^{t_1} \frac{1}{V_B \cdot k_L} \dot{m}_P(\tau) d\tau.
$$
 (25)

Daraus lässt sich das Volumen des Behälters mit

$$
V_B = \frac{-\frac{1}{k_L} \int_{t_0}^{t_1} \dot{m}_P(\tau) d\tau}{p_B(t_1) - p_B(t_0)}
$$
\n(26)

berechnen.

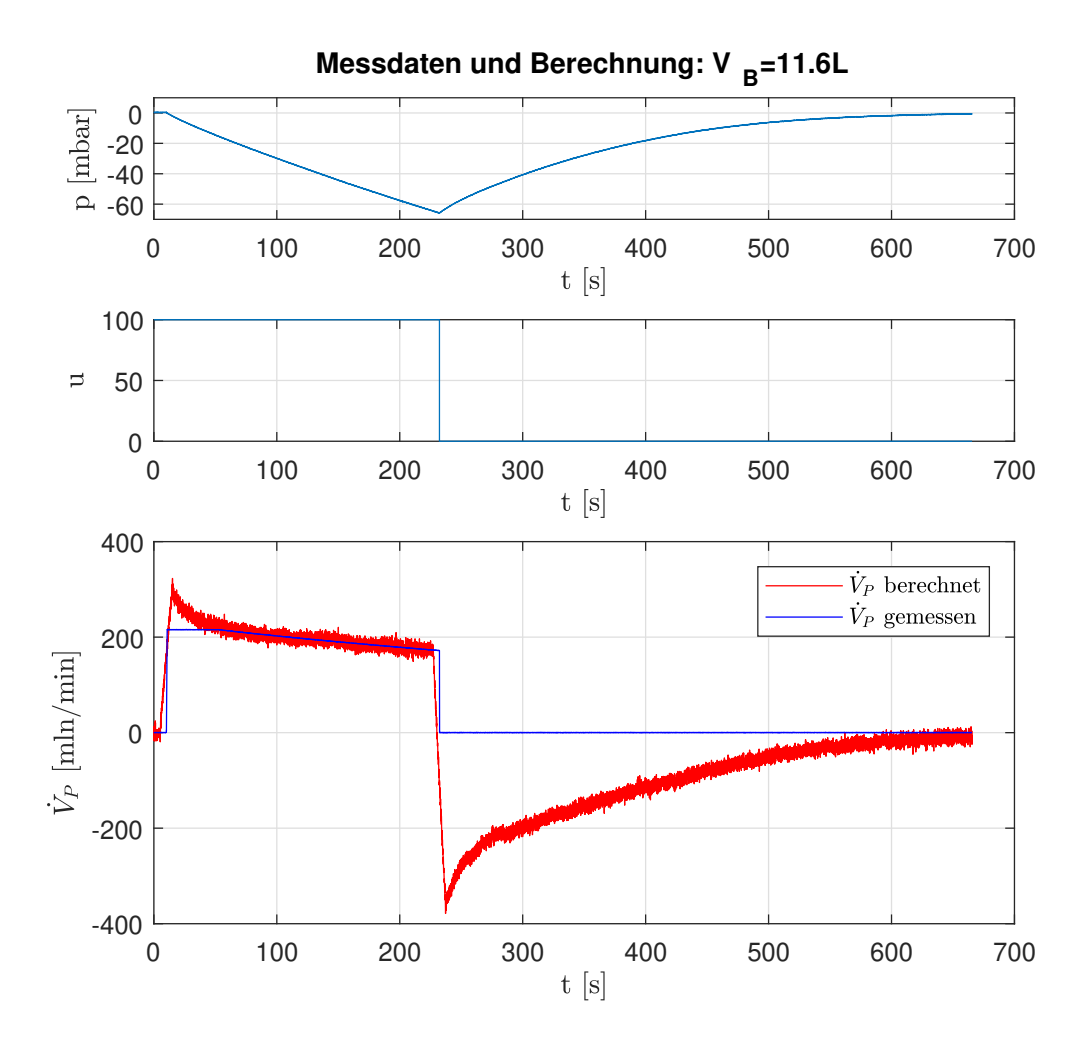

Abbildung 25: Messdaten zur Berechnung der Ventilgrenzen

Der gemessene Druck entspricht dabei wieder dem Behälterdruck *pB*. Für den Massenstrom  $\dot{m}_P$  werden die Messdaten des Massenflusssensors verwendet. Für den Startpunkt *t*<sup>0</sup> wird ein Messpunkt gewählt, an dem der Massenstrom innerhalb des Sensor-Messbereichs liegt. Der Endpunkt *t*<sup>1</sup> wird vor dem Umschalten auf die zweite Ventilstellung gelegt. Für die numerische Berechnung des Integrals wird die Trapezregel angewendet.

Die Messdaten und der berechnete Massenstrom sind in Abbildung 25 ersichtlich. Für den berechneten Massenstrom wurde dabei für die Grafik ein Moving Average Filter über 10 Sekunden angewendet.

Aus den gemessenen und berechneten Daten werden nun in 2mbar Schritten (fallende Drucklinie) bzw. 1mbar (steigende Drucklinie) die zugehörigen Durchflussdaten gemittelt. Anschließend wird für beide Kennlinien eine Ausgleichsgerade ermittelt. Die

Ergebnisse sind in Abbildung 26 ersichtlich. Der Index <sup>+</sup> kennzeichnet die Ventilstellung mit voller Öffnung. Der Index <sup>−</sup> jene bei geschlossenem Ventil. Es zeigt sich, dass sich der Massenstrom proportional zum Behälterdruck einstellt.

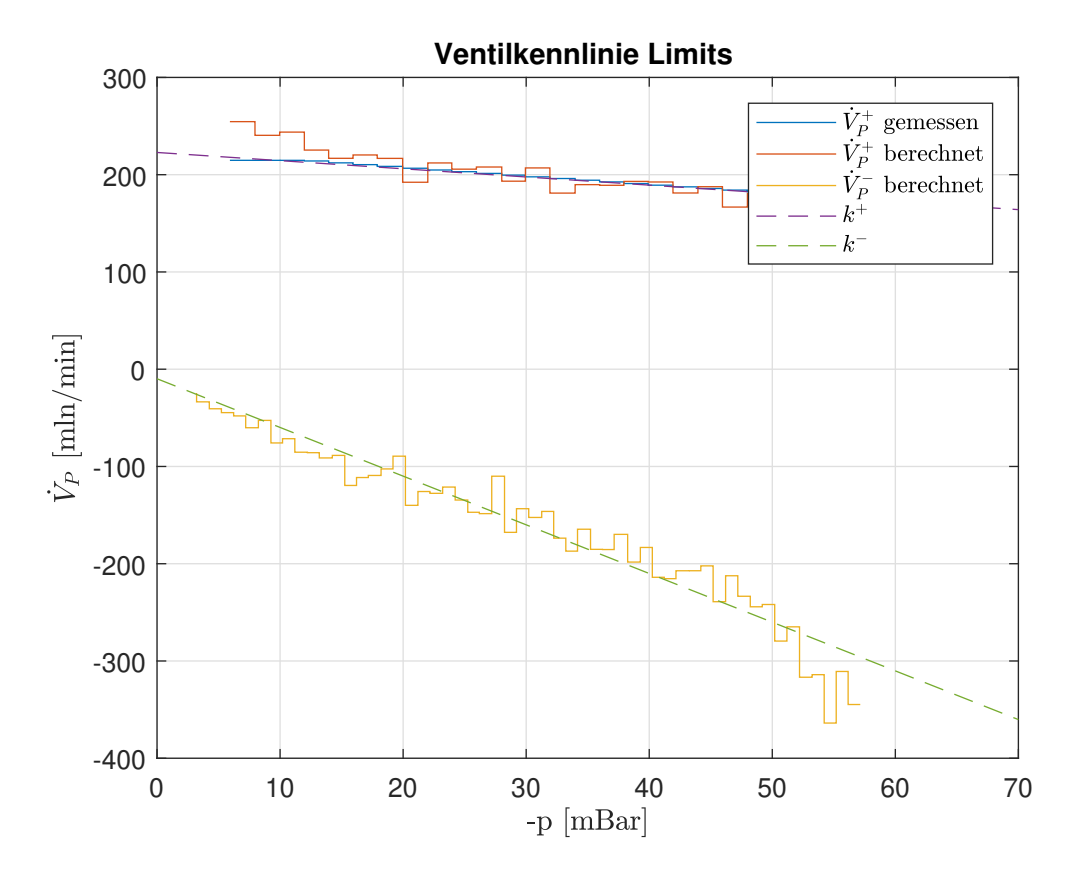

Abbildung 26: Auswertung der Ventilgrenzen

# **6.3 Ventilverhalten im Arbeitspunkt**

Für die Anwendung ist vor allem das Verhalten des Ventils im Arbeitspunkt relevant. Dafür wäre eine Analyse wie in Abschnitt 6.1 mit einem konstanten Druck von -50mbar am Ausgang des Ventils wünschenswert. Um dies zu realisieren wäre beispielsweise ein Prüfbehälter mit einer weiteren Druckregelung nötig, um einen einigermaßen konstanten Prüfdruck zu erzeugen.

Um sich diesen zusätzlichen Aufbau zu ersparen, wird im Nachfolgenden versucht, zumindest für die steigende Kurve aus Abbildung 23 eine Approximation bei -50mbar zu erstellen und dabei mit dem gegebenen Aufbau auszukommen.

Dazu wird der selbe Aufbau wie in Abschnitt 6.2 gewählt. Somit kann auch diese Messung später durch das Gerät selbst durchgeführt werden. Die Messung ist dazu wie folgt durchzuführen:

- Für Ventilstellungen *u*, die einen positiven Massenstrom ˙*m<sup>P</sup>* bewirken, ist, ausgehend von einem Unterdruckniveau über -50mbar, die Ventilstellung von 0% auf den Wert *u* zu erhöhen. Die Messung erfolgt so lange, bis der Unterdruck -50mbar unterschritten hat.
- Für Ventilstellungen  $u$ , die einen negativen Massenstrom  $\dot{m}_P$  bewirken, ist, ausgehend von einem Unterdruckniveau unter -50mbar, die Ventilstellung von 0% auf den Wert *u* zu erhöhen. Die Messung erfolgt so lange, bis der Unterdruck über -50mbar gestiegen ist.

Die Messdaten und der berechnete Massenstrom sind in Abbildung 27 ersichtlich. Für den berechneten Massenstrom wurde dabei für die Grafik ein Moving Average Filter über 10 Sekunden angewendet.

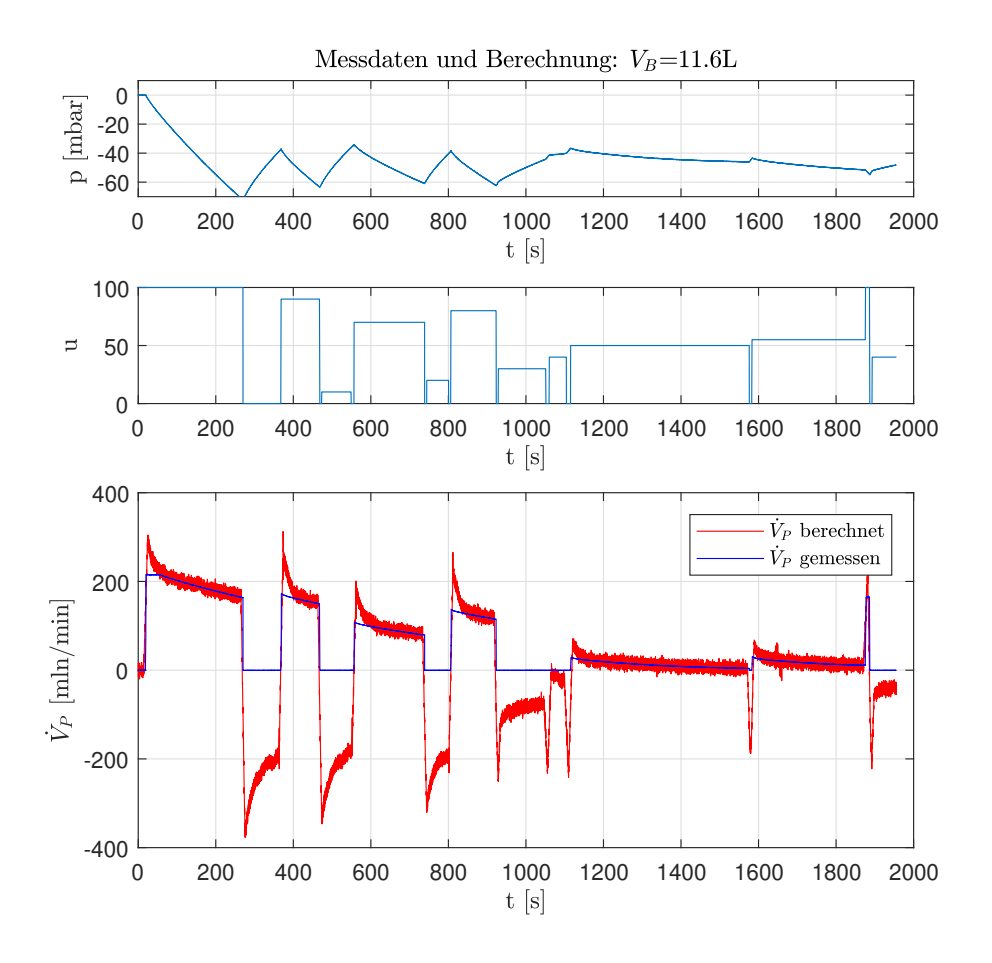

Abbildung 27: Messdaten zur Ventilparametrisierung bei -50mbar

Danach erfolgt die Auswertung des gemessenen bzw. berechneten Massenstroms zu den jeweiligen Ventilstellungen *u* durch Mittelung der Werte in einem schmalen Band von −50mbar ± 1mbar. In Abbildung 28 ist das Ergebnis der Auswertung ersichtlich. Zudem wurde auch eine Gerade entsprechend der Ventilgrenzen bei -50mbar aus der Analyse in Abschnitt 6.2 eingezeichnet.

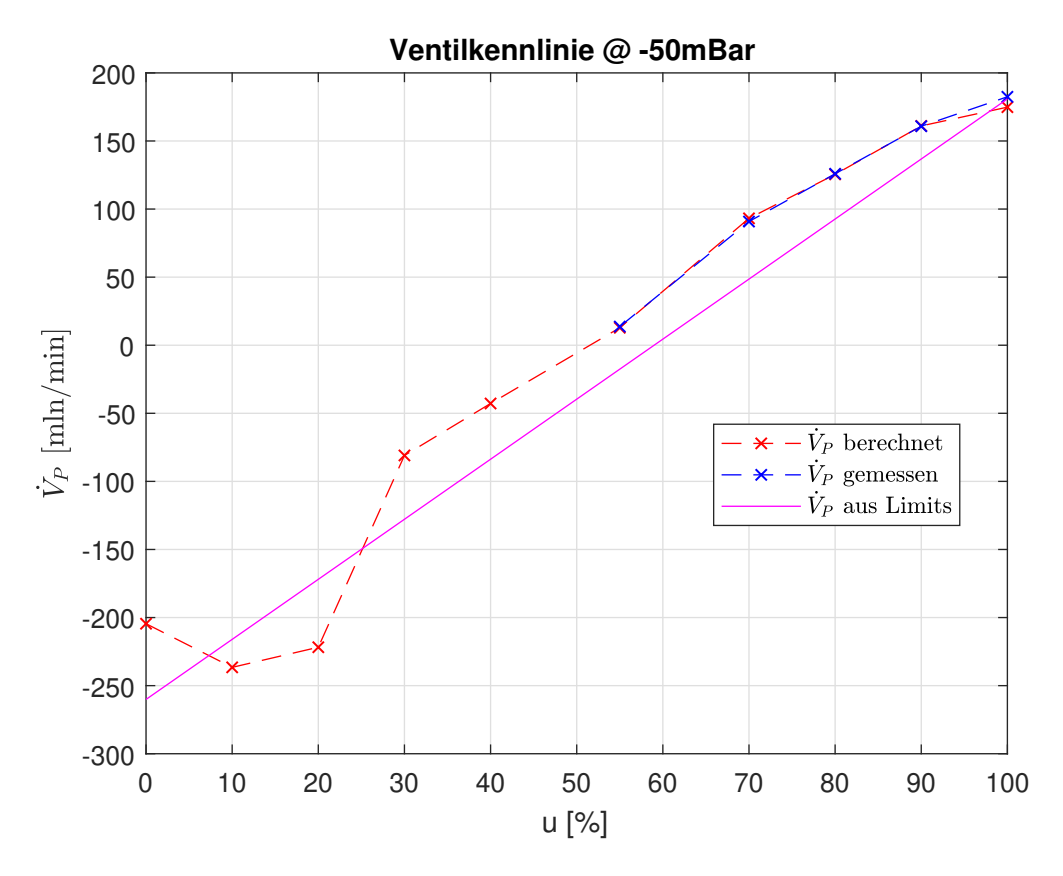

Abbildung 28: Auswertung der Ventilparametrisierung bei -50mbar

### **6.4 Auswertung der Ventilparametrisierung**

Anhand der drei durchgeführten Messungen zur Ventilparametrisierung wird nun ein Resümee für das Ventilverhalten erstellt.

Aus den Ergebnissen in Abbildung 23 ist das Hystereseverhalten des Ventils ersichtlich. Dabei zeigt sich im oberen Strömungsbereich ein nahezu lineares Verhalten mit kaum ausgeprägter Hysterese. Es wird die Hypothese erstellt, dass sich in jenem Bereich, in dem sich das resultierende Biegemoment auf das Ventilplättchen umkehrt, ein nichtlineares Verhalten ausprägt und sich eine Hysterese bildet.

Aus der zweiten Analyse in Abbildung 25 zeigt sich ein proportionales Verhältnis zwischen positivem Massenstrom und Behälterdruck. Betrachtet man das Modell einer Drossel aus 4.2.1 und die beschreibenden Gleichungen, so wird das proportionale Verhalten durch den überkritischen Fall beschrieben. In diesem Modell würde der Druck *pprim* dem absolut höheren Behälterdruck *p<sup>B</sup>* entsprechen und der absolut niedrigere Druck *p*<sup>3</sup>

durch die Vakuumpumpe dem Druck *psek* entsprechen. Die Beschreibung könnte aber genauso durch den unterkritischen Fall erfolgen, da durch die kleine Druckdifferenz der Einfluss der Durchflussfunktion maximal 3% beträgt. Auf Grund der Genauigkeit der Messergebnisse ist die Zuordnung durch diese Messung nicht eindeutig möglich. Gleiches gilt für den negativen Massenstrom, welcher aber aufgrund der abklingenden Druckdifferenz zwischen Behälter und Umgebungsdruck garantiert ab einem Punkt den unterkritischen Fall erreicht.

Anhand der dritten Analyse und der Ergebnisse aus Abbildung 28 ist ersichtlich, dass sich der Massenstrom für die positive Flussrichtung nahezu linear verhält. Dies entspricht auch jenem Bereich, welcher für den stationären Zustand der Regelung relevant ist. Der nichtlineare Einfluss zeigt sich erst bei negativen Massenströmen über 60mln/min. Hier ist auch das Hystereseverhalten des Ventils zu erwarten. Der relevante Bereich für die Regelung kann somit mit einer Geraden, berechnet aus den Ventilgrenzen, angenähert werden, wobei ein Abgleich für den genauen Nulldurchgang erstellt werden muss.

Für die Beschreibung des Massenflusses durch das Ventil als Funktion der Stellgröße *u* entsprechend Gleichung 13 wurden die Messpunkte von " $\dot{V}_p$  berechnet" aus Abbildung 28 für Werte von $u\geq 35\%$ verwendet und mittels der Methode der kleinsten Fehlerquadrate als Polynom erster Ordnung approximiert. Die Parameter sind in Tabelle 6 ersichtlich.

| Parameter  | Wert          | Dimension                |
|------------|---------------|--------------------------|
| $k_{P,50}$ | 7.5913E-08    | kg<br>$\overline{s\ \%}$ |
| $d_{P,50}$ | $-3.8010E-06$ | k g<br>$\mathcal{S}_{0}$ |

Tabelle 6: Ventilparameter

# **7 Schätzung des Leckstroms**

Ziel der Dichtheitsprüfung ist die Bestimmung des Leckflusses bei vorgegebenem Druck. Die Bestimmung erfolgt dabei durch die Messung des Massenflusses im stationären Betrieb. Dabei bedeutet stationärer Betrieb, dass der Behälterdruck dem vorgegebenen Unterdruckniveau entspricht und zeitlich konstant ist. Aus der Differentialgleichung (6) folgt dann:

$$
0 = -\frac{1}{V_B \cdot k_L} \dot{m}_{P,s} + \frac{1}{V_B \cdot k_L} \dot{m}_L \tag{27}
$$

Damit entspricht der stationäre Massenfluss  $\dot{m}_{P,s}$  dem zu ermittelnden Leckstrom  $\dot{m}_L$ .

Im Folgenden werden zwei Methoden beschrieben, um den Leckstrom bereits vor Erreichen des stationären Betriebs zu bestimmen. Dazu wird einmal eine Zustandsschätzung mittels Kalman-Filter gezeigt, sowie eine Störgrößenschätzung mit dem Super-Twisting Algorithmus.

### **7.1 Schätzung mit Kalman-Filter**

Für eine einfache Implementierung des Kalman-Filters wird der auftretende Leckstrom als unbekannte Zustandsgröße aufgefasst, für welche kein dynamisches Modell zur Verfügung steht.

Die Bildung des Systems mit zwei Zustandsgrößen erfolgt aus Gleichung (6) und lautet

$$
\left[\frac{\frac{dp_B(t)}{dt}}{\frac{d\dot{m}_L(t)}{\dot{x}}} \right] = \underbrace{\begin{bmatrix} 0 & \frac{1}{V_B \cdot k_L} \end{bmatrix}}_{\dot{x}} \cdot \underbrace{\begin{bmatrix} p_B(t) \ \overline{m}_L(t) \end{bmatrix}}_{\dot{x}} + \underbrace{\begin{bmatrix} -\frac{1}{V_B \cdot k_L} \end{bmatrix}}_{\dot{y}} \cdot \underbrace{\frac{\dot{m}_L(t)}{\dot{v}}}_{\dot{y}} \cdot (28)
$$

Dabei wird der gemessene Massenfluss als Eingangsgröße *v* gewählt. Die gemessene Größe *y* entspricht dem gemessenen Druck.

Nach einer Diskretisierung des Systems (28) mit der Abtastzeit *T<sup>s</sup>* ergibt sich das Differenzengleichungssystem:

$$
\mathbf{x}_{k+1} = \mathbf{\Phi} \cdot \mathbf{x}_k + \mathbf{h} \cdot v_k + \mathbf{w}_k
$$
  

$$
y_k = \mathbf{c}_d^{\mathsf{T}} \cdot \mathbf{x}_k + d_k
$$
 (29)

Dabei sind das Zustandsrauschen **w***<sup>k</sup>* und das Messrauschen *d<sup>k</sup>* stochastische Prozesse, welche die Eigenschaften von stationärem weißen Rauschen besitzen.

Die Implementierung der Zustandsschätzung erfolgt entsprechend den nachfolgenden fünf Kalman-Filter-Gleichungen [9], [10]:

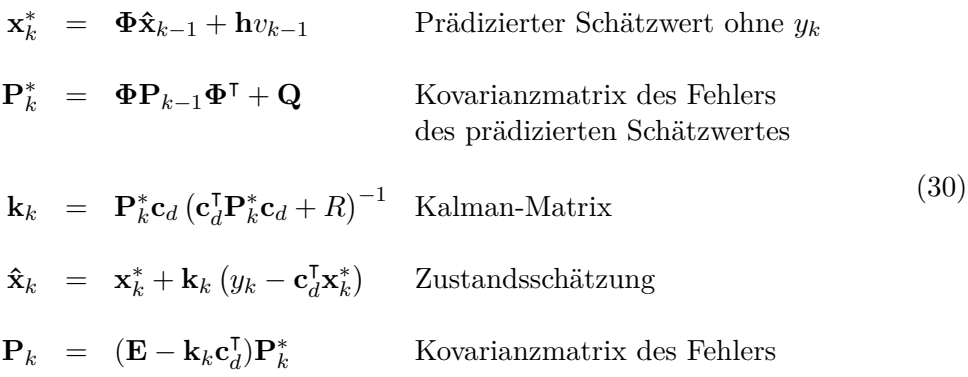

### **7.1.1 Wahl der Parameter**

Für die rekursiven Berechnungsvorschriften sind die Anfangswerte  $\mathbf{x}_0^*$  und  $\mathbf{P}_0^*$  $_0^*$  zu bestimmen. Es gilt dabei  $\mathbf{x}_0^* = E\{\mathbf{x}_0\}$ , womit der Erwartungswert zum Zeitpunkt  $t = 0$ gemeint ist. Unter der Annahme, dass zu Beginn der Behälterdruck dem Umgebungsdruck entspricht, folgt

$$
\mathbf{x}_0^* = \begin{bmatrix} p_0 \\ 0 \end{bmatrix} . \tag{31}
$$

Die Kovarianzmatrix  $\mathbf{P}_0^*$  des Fehlers berechnet sich aus  $\mathbf{P}_0^* = E\{(\mathbf{x}_0^* - \mathbf{x}_0)(\mathbf{x}_0^* - \mathbf{x}_0)^{\mathsf{T}}\}$ und wird so gewählt, dass einerseits die Kovarianzmatrix möglichst klein ist und andererseits eine geschätzte mögliche Auslenkung noch "einigermaßen wahrscheinlich" ( $\pm 2\sigma$ ) ist. Wählt man als hypothetische Auslenkung eine Abweichung von 10mbar und 10mln/min, sowie die Annahme unkorrelierter Zustände, so folgt:

$$
\mathbf{P}_{0}^{*} = \begin{bmatrix} \sigma_{p_B,0}^{2} & 0\\ 0 & \sigma_{m_L,0}^{2} \end{bmatrix} = \begin{bmatrix} \left(\frac{10 \text{mbar}}{2}\right)^{2} & 0\\ 0 & \left(\frac{10 \text{mbar/min}}{2}\right)^{2} \end{bmatrix}.
$$
 (32)

Die Matrix **Q** stellt die Kovarianzmatrix des Zustandsrauschens dar. Diese berechnet sich aus  $\mathbf{Q} = E \{ \mathbf{w}_k \mathbf{w}_k^{\mathsf{T}} \}$ *k* . Das Zustandsrauschen selbst ist wiederum die Folge des Eingangsrauschens *wv,k*, welches hier dem Messrauschen des Massenflusssensors entspricht. Da sich dieses natürlich nur auf die erste Zustandsvariable abbildet, muss auch für den zweiten Zustand ein fiktiver Eingang mit einer plausiblen Änderungsrate definiert werden. Es wird die Annahme getroffen, dass sich die Änderungsrate des Leckstroms wie normalverteiltes Rauschen mit einer Standardabweichung von *σleek* = 1mln/min verhält. Mit der ZOH Diskretisierung erfolgt die Berechnung des Zustandsrauschens als:

$$
\mathbf{w}_k = \underbrace{\begin{bmatrix} \mathbf{h} & 0 \\ T_s & \end{bmatrix}}_{\mathbf{\tilde{H}}} \cdot \begin{bmatrix} w_{v,k} \\ w_{leek} \end{bmatrix} . \tag{33}
$$

Mit der Annahme, dass die beiden Rauschsignale unkorreliert sind, berechnet sich die Matrix **Q** wie folgt:

$$
Q = E\left\{\mathbf{w}_k \mathbf{w}_k^{\mathsf{T}}\right\} = \tilde{\mathbf{H}} E\left\{ \begin{bmatrix} w_{v,k} \\ w_{leek} \end{bmatrix} \begin{bmatrix} w_{v,k} & w_{leek} \end{bmatrix} \right\} \tilde{\mathbf{H}}^{\mathsf{T}} = \tilde{\mathbf{H}} \begin{bmatrix} \sigma_{flow}^2 & 0 \\ 0 & \sigma_{leek}^2 \end{bmatrix} \tilde{\mathbf{H}}^{\mathsf{T}}.
$$
 (34)

Der Parameter *R* entspricht dem Rauschen in der Messgröße *y*, welches dem Messrauschen des Drucksensors entspricht. Aus der Messung des elektronischen Aufbaus ist  $\sigma_{p1} = 0$ , 05mbar. Es gilt:

$$
R = E\left\{d_k^2\right\} = \sigma_{p1}^2. \tag{35}
$$

### **7.1.2 Implementierung und Validierung**

Die Implementierung des Kalman-Filters erfolgt in Simulink. Dabei werden als Eingangsgrößen die Messdaten eines Testlaufs am Versuchsaufbau verwendet. Hier sei anzumerken, dass eine Implementierung am Mikrocontroller zum selben Ergebnis führt und problemlos umgesetzt werden kann.

Die in Gleichung (30) enthaltenen Größen **P** ∗ *k* , **k***k*, **P***<sup>k</sup>* lassen sich unabhängig von den aktuellen Messdaten berechnen und können somit bereits im Vorfeld berechnet werden. Im Simulationsmodell werden die berechneten Kalman-Matrizen zum jeweiligen Abtastschritt aus dem Speicher importiert. Abbildung 29 zeigt die Implementierung der rekursiven Gleichungen in Simulink.

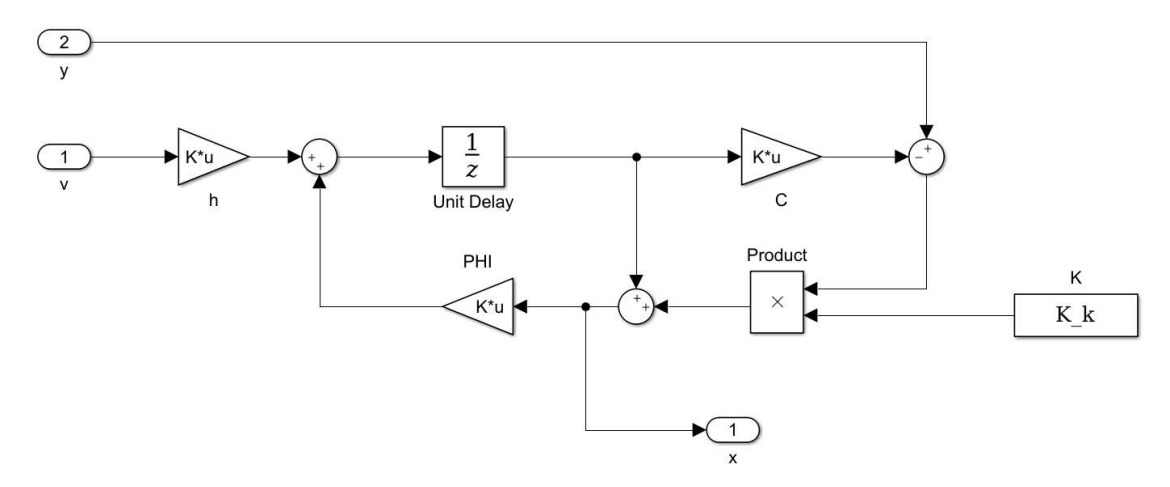

Abbildung 29: Kalman-Filter in Simulink

Für die Validierung werden die Messdaten einer PI-Regelung am Versuchsaufbau verwendet, wobei das Konzept der Regelung für den Kalman-Filter nicht relevant ist. Dabei wird erst ohne Leck auf den Solldruck geregelt und anschließend ein Ventil am Behälter geöffnet, was einen Leckstrom zur Folge hat. In Abbildung 30 sind die Ergebnisse der Simulation ersichtlich. Die Analyse der Grafik erfolgt in vier Teilen:

### **Teil 1: Start der Simulation bis zum Erreichen des Sollwerts**

Nach Aktivierung der Pumpe steigt der Massenfluss ˙*m<sup>P</sup>* auf seinen maximalen Wert. Dieser liegt bereits außerhalb des Messbereichs des Massenflusssensors, weshalb hier die Differenz zum eigentlichen Durchflusswert als ein negativer Leckstrom geschätzt wird. Mit dem sinkenden Behälterdruck nimmt auch der maximale Durchfluss ab. Sobald der Wert innerhalb des Messbereichs des Sensors liegt, wird der Leckstrom gemäß der Erwartung bei 0mln geschätzt.

### **Teil 2: Einsetzen der Regelung bis zum Auftreten eines negativen**  $\dot{m}_P$

Ist der Solldruck erreicht, beginnt der PI-Regler die Stellgröße und somit den Massenfluss *m*˙ *<sup>P</sup>* zu ändern. Obwohl sich der Leckstrom dabei nicht ändert und der Behälter weiterhin dicht ist, wird hier durch den Kalman-Filter ein steigender Leckstrom geschätzt. Unter der Voraussetzung, dass die Messung durch den Sensor korrekt ist, deutet das Verhalten auf eine zusätzliche Dynamik im System hin. Eine Ursache hierfür können die Strömungsverluste in der pneumatischen Anschlussleitung zum Behälter sein. Bei hohen Strömungen entsteht dadurch eine Druckdifferenz zwischen den Anschlussstellen. Nimmt die Strömung ab, so gleicht sich auch diese Druckdifferenz aus.

## **Teil 3: Auftreten eines negativen** *m*˙ *<sup>P</sup>* **bis zum Aufschalten der Störung**

Negative Durchflüsse von ˙*m<sup>P</sup>* können vom Massenflusssensor nicht erfasst werden. Dieser liefert dann den minimalen Wert von 0mln. Die Differenz zum wahren Wert wird durch den Kalman-Filter auch hier wieder dem Leckstrom zugeschrieben. Sobald sich die Regelung eingependelt hat und sich auch der nötige Massenstrom bei 0mln für den dichten Behälter eingestellt hat, stimmt auch die Leckstromschätzung wieder.

### **Teil 4: Aufschalten der Störung**

Im letzten Abschnitt wird das Verhalten beim Aufschalten einer Störung analysiert. Da hier der Massenflusssensor immer in seinem Messbereich bleibt, sind auch für die Schätzung durch den Kalman-Filter wahre Werte zu erwarten. Die Simulation zeigt, dass der Leckstrom durch die Schätzung schneller bestimmt werden kann, als es durch den stationären Zustand der Regelung möglich ist.

## **7.2 Schätzung mit Super-Twisting Algorithmus**

Eine weitere Möglichkeit den Leckstrom als Störung zu schätzen bietet der Super-Twisting Algorithmus. Dabei wird ausgehend von einer Kopie der Strecke eine fiktive Eingangsgröße derart bestimmt, dass der Schätzfehler zwischen Kopie und realer Strecke in endlicher Zeit abklingt. Aus Gleichung (6) und der Definition aus (8) lässt sich die Strecke als

$$
\frac{\mathrm{d}p_B\left(t\right)}{\mathrm{d}t} = -\frac{1}{V_B \cdot k_L} \dot{m}_P(u) + \Delta \left(\dot{m}_L\right) \tag{36}
$$

darstellen. Die Kopie der Strecke entspricht

$$
\frac{\mathrm{d}\hat{p}_B\left(t\right)}{\mathrm{d}t} = -\frac{1}{V_B \cdot k_L} \dot{m}_P(u) + v\left(e\right),\tag{37}
$$

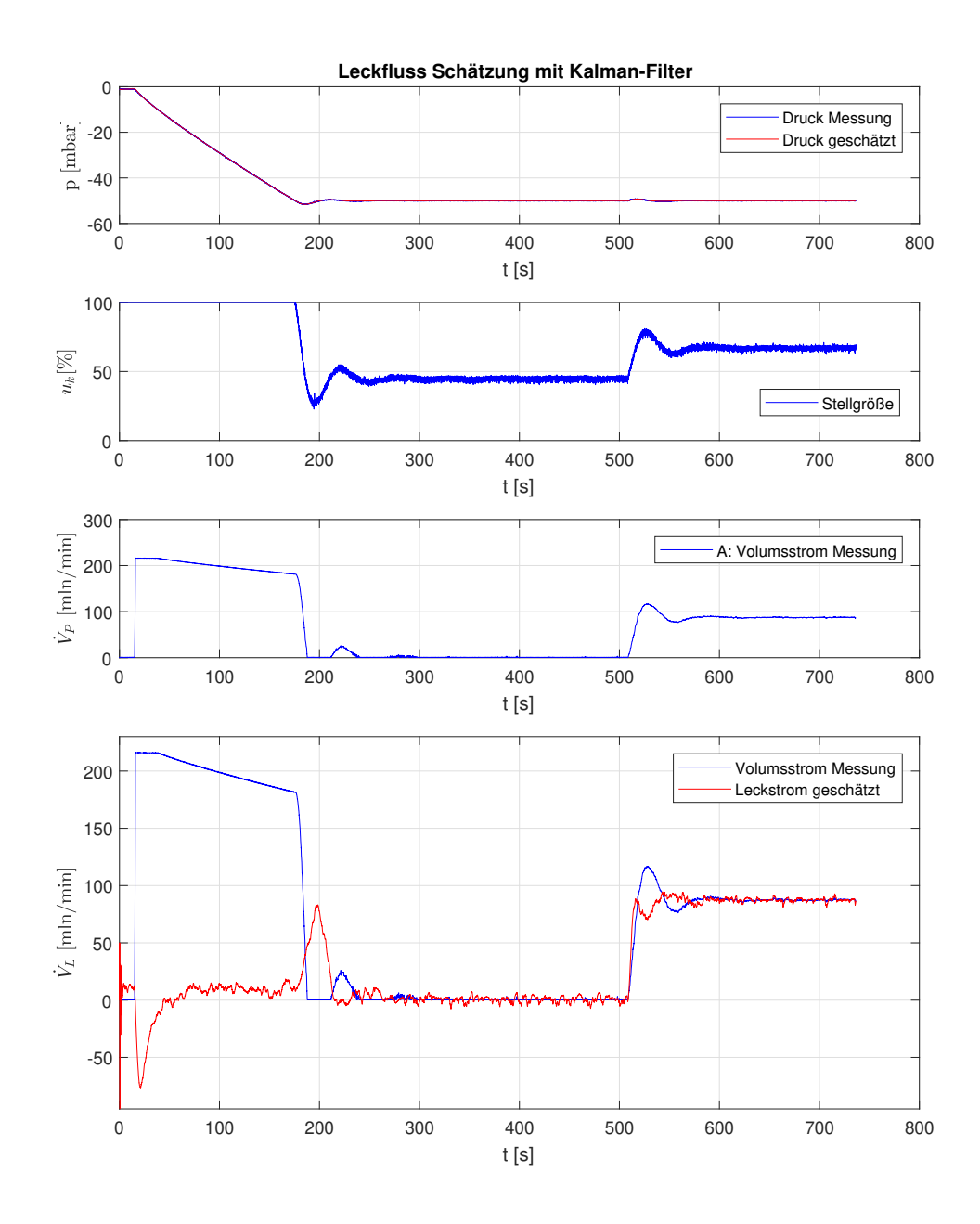

Abbildung 30: Validierung der Leckschätzung mit Kalman-Filter

wobei die neue fiktive Eingangsgröße *v* (*e*) so zu wählen ist, dass der Schätzfehler

$$
e = \hat{p}_B - p_B \tag{38}
$$

nach endlicher Zeit abklingt.

Für die erste Ableitung des Schätzfehlers gilt:

$$
\dot{e} = \frac{\mathrm{d}\hat{p}_B\left(t\right)}{\mathrm{d}t} - \frac{\mathrm{d}p_B\left(t\right)}{\mathrm{d}t} = -\Delta\left(\dot{m}_L\right) + v\left(e\right). \tag{39}
$$

Mit den Gleichungen des Super-Twisting Algorithmus, lässt sich die Forderung erfüllen, dass der Schätzfehler nach endlicher Zeit gegen 0 konvertiert. Dabei entspricht der Regelfehler *e* der sogenannten Slidingvariable. Die Gleichungen hierfür lauten [8]:

$$
v = -k_1 \cdot \sqrt{|e|} \operatorname{sign}(e) + q
$$
  
\n
$$
\dot{q} = -k_2 \cdot \operatorname{sign}(e)
$$
\n(40)

Im abgeklungenen Zustand gilt  $e = 0$  und  $\dot{e} = 0$ , womit sich aus Gleichung (39) und der Vorschrift aus (40) die Störung berechnen lässt.

$$
0 = -\Delta (\dot{m}_L) + v (e)
$$
  

$$
= -\Delta (\dot{m}_L) - k_1 \cdot \sqrt{|0|} \operatorname{sign}(0) + q
$$
(41)  

$$
\Delta (\dot{m}_L) = q
$$

Mit Definition aus (8) ergibt das für den Leckstrom:

$$
\dot{m}_L = q \cdot V_B \cdot k_L. \tag{42}
$$

Der Beobachter-Algorithmus führt zu nachfolgendem nichtlinearen System:

$$
\frac{\mathrm{d}\hat{p}_B}{\mathrm{d}t} = -\frac{1}{V_B \cdot k_L} \dot{m}_P(u) - k_1 \cdot \sqrt{|\hat{p}_B - p_B|} \operatorname{sign}(\hat{p}_B - p_B) + \frac{1}{V_B \cdot k_L} \dot{m}_L
$$
\n
$$
\frac{\mathrm{d}\dot{m}_L}{\mathrm{d}t} = -V_B \cdot k_L \cdot k_2 \cdot \operatorname{sign}(\hat{p}_B - p_B) \tag{43}
$$

Für die Implementierung wird anstelle des Behälterdrucks *p<sup>B</sup>* wieder der gemessene Druck  $p_1$  verwendet. Für den Massenstrom  $\dot{m}_P(u)$  wird der Messwert des Massenflusssensors verwendet.

Für die zeitdiskrete Implementierung auf dem Mikrocontroller wird die explizite Ausführung entsprechend der beiden nachfolgenden Differenzengleichungen gewählt:

$$
\hat{p}_{B,k+1} = \hat{p}_{B,k} + T_s \left( \frac{1}{V_B \cdot k_L} \left( \dot{m}_{L,k} - \dot{m}_{P,k} \right) - k_1 \cdot \sqrt{|\hat{p}_{B,k} - p_{1,k}|} \operatorname{sign}(\hat{p}_{B,k} - p_{1,k}) \right)
$$
  
\n
$$
\dot{m}_{L,k+1} = \dot{m}_{L,k} - T_s \cdot V_B \cdot k_L \cdot k_2 \cdot \operatorname{sign}(\hat{p}_{B,k} - p_{1,k})
$$
\n(44)

### **7.2.1 Wahl der Parameter**

Die Parameter *k*<sup>1</sup> und *k*<sup>2</sup> sind positive Konstanten. Als Richtwert für die Wahl der Konstanten gilt  $k_1 \geq 1, 5\sqrt{D}, k_2 \geq 1, 1D$  [8].

Dabei gilt die Voraussetzung:

$$
\sup_{t} \left| \dot{\Delta} \left( t \right) \right| \le D \tag{45}
$$

In den Versuchen erwiesen sich die Parameter  $k_1 = 10$  und  $k_2 = 8$  als zuverlässig. Dies entspricht einer Forderung von *D* ≤ 50mln/min. Hierbei sei anzumerken, dass die Parameter empirisch am Versuchsaufbau ermittelt wurden. Mit einer entsprechenden Optimierung lässt sich die Schätzung noch verbessern.

### **7.2.2 Validierung**

Für die Validierung werden die Differenzengleichungen aus Gleichung (44) in das Programm des Mikrocontrollers implementiert und online während einer PI-Regelung am Versuchsaufbau getestet. Es ist die gleiche Messung, welche auch zuvor für die Validierung des Kalman-Filters verwendet wurde. Die Ergebnisse der Messung sind in Abbildung 31 ersichtlich. Sie zeigen wie erwartet ein ähnliches Schätzergebnis wie jenes aus der Schätzung mit dem Kalman-Filter, jedoch mit stärkeren Rauschanteilen.

### **7.3 Resümee der Leckstromschätzung**

Für beide Varianten der Zustandsschätzer wird davon ausgegangen, dass kein Modell zum Verhalten des Leckstroms bekannt ist. Somit bleibt als einzige Möglichkeit den Leckstrom zu bestimmen, indem man diesem die Störung zuschreibt, welche die Abweichung zwischen der realen Messung und der reduzierten Modellbeschreibung verursacht. Dadurch werden jedoch auch Fehler in der Modellierung in einer äquivalenten Strömung dem Leckstrom angerechnet. In den Versuchen macht sich dies besonders bei starken Stellgrößenänderungen bemerkbar.

Außerdem verfälschen in den gezeigten Methoden jene Strömungen, welche außerhalb des Messbereichs des Massenflusssensors liegen, den Schätzwert. Eine Abhilfe würde hier die Berechnung des Massenflusses aus der Stellgröße bieten. Dazu ist eine exakte Charakterisierung des Ventils nötig, auf welche in dieser Arbeit verzichtet wird.

Die Methode des Kalman-Filters bietet die Möglichkeit neben den Modelleigenschaften auch stochastische Parameter wie Messrauschen einfließen zu lassen. Somit kann der Schätzer sehr gut an das reale Modell angepasst werden. Dies stellt jedoch ebenso den Nachteil der Methode dar, da hier viel Wissen über das reale Modell gefordert wird. Ebenso ist der rechnerische Aufwand durch die Matrizenrechnung im Mikrocontroller hoch.

Im Falle des Super-Twisting Schätzers sind nur zwei Parameter zu wählen. Es genügt hier eine Abschätzung des Störverhaltens und die Information des Behältervolumens.

Für die Implementierung im Gerät wird der Super-Twisting Schätzer gewählt, da dieser weniger Rechenzeit in Anspruch nimmt.

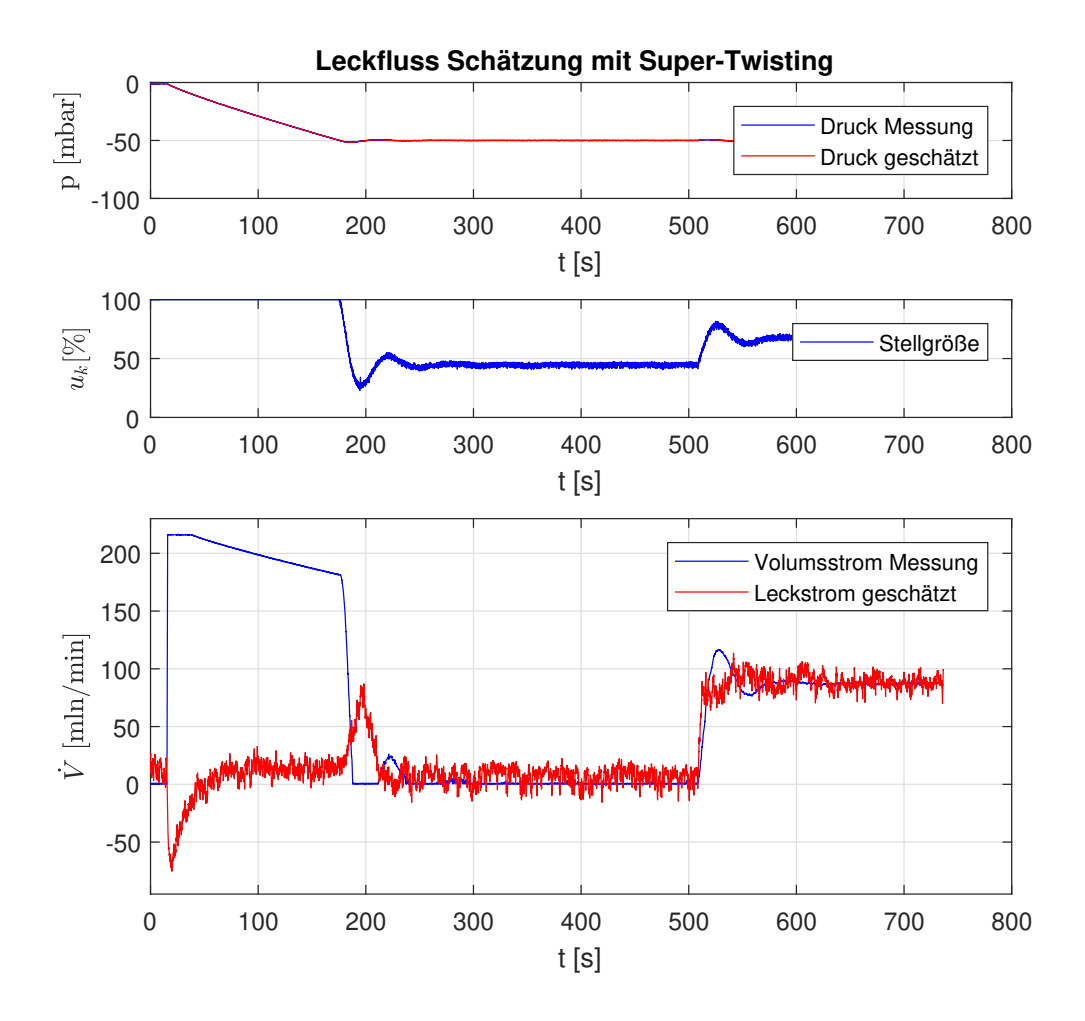

Abbildung 31: Validierung der Leckschätzung mit Super-Twisting

# **8 Regelung**

In diesem Abschnitt werden die Regelkonzepte und deren Implementierung erläutert. Dabei dient als Grundlage die beschriebene reduzierte mathematische Modellbeschreibung aus Abschnitt 4.3. Für den Entwurf wird der Standardregelkreis aus Abbildung 32 betrachtet. Die darin enthaltenen Größen sind:

- *P*(*s*): Übertragungsfunktion der Strecke
- *R*(*s*): Übertragungsfunktion des Reglers
- *psoll*: Führungsgröße bzw. zu regelndes Druckniveau
- *p*: Ausgangsgröße bzw. Behälterdruck
- $\tilde{u}_R$ : Stellgrößenvorgabe durch den Regler
- $\bullet~\tilde{u}$ : Auf das System wirkende Stellgröße
- *e*: Regelfehler
- *du*: Störung im Kanal der Stellgröße
- *dp*: Störung im Kanal der Messrückführung

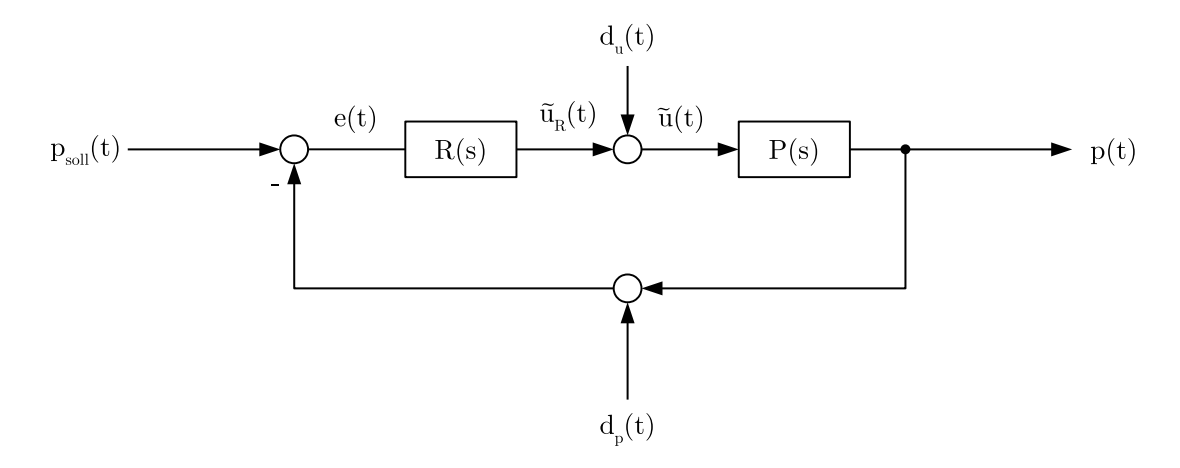

Abbildung 32: Standardregelkreis

Die Übertragungsfunktion der Strecke ergibt sich nach Anwendung der Laplace-Transformation aus Gleichung 18. Da der Sensor den Relativdruck in mbar liefert, wird hier die Strecke mit dem Faktor 0*,* 01 skaliert. Die Führungsgröße muss somit auch in mbar vorgegeben werden.

$$
P(s) = \frac{p(s)}{\tilde{u}(s)} = \frac{k_{P,50}}{V_B \cdot k_L} \cdot \frac{1}{s} \cdot 0,01
$$
\n(46)

Die Störung *d<sup>u</sup>* im Kanal der Stellgröße setzt sich einerseits durch die Fehler der D/A-Konvertierung und andererseits durch den Leckstrom zusammen, da auch dieser als äquivalente Stellgrößenabweichung gesehen werden kann. Die Störung *d<sup>p</sup>* setzt sich aus dem Rauschen der Messsignalverarbeitung, dem Quantisierungsfehler, sowie dem Signalrauschen des Drucksensors zusammen. Die Führungsgrößenübertragungsfunktion lautet:

$$
T(s) = \frac{p(s)}{p_{soll}(s)} = \frac{R(s) \cdot P(s)}{1 + R(s) \cdot P(s)}\tag{47}
$$

Für die Übertragungsfunktionen der Störungen gilt:

$$
S_{du2p}(s) = \frac{p(s)}{du(s)} = \frac{P(s)}{1 + R(s) \cdot P(s)}\tag{48}
$$

$$
S_{dp2p}(s) = \frac{p(s)}{dp(s)} = \frac{-R(s) \cdot P(s)}{1 + R(s) \cdot P(s)}
$$
(49)

$$
S_{dp2\tilde{u}}(s) = \frac{\tilde{u}(s)}{dp(s)} = \frac{R(s)}{1 + R(s) \cdot P(s)}
$$
(50)

### **8.1 Anforderungen**

Die Forderungen an die Regelung sind nun, dass der Behälterdruck dem Verlauf der Führungsgröße über einen möglichst großen Frequenzbereich folgt, während die Störungen unterdrückt werden. Betrachtet man die Störübertragungsfunktion *Sdp*2*p*(*s*), so zeigt sich, dass diese das gleiche Übertragungsverhalten wie *T*(*s*) aufweist. Da jedoch die Störung *d<sup>p</sup>* keinen Gleichanteil besitzt, ist es möglich durch ein Tiefpassverhalten der Übertragungsfunktion die Störung zu unterdrücken. Natürlich hat dies auch zur Folge, dass einer Änderung der Führungsgröße nur träge gefolgt werden kann. Es gilt hier einen Kompromiss zu finden.

Mit der Übertragungsfunktion *Sdu*2*p*(*s*) wird der Einfluss von Fehlern in der Parametrisierung des Ventils und vor allem der des Leckstroms definiert. Hier gilt die Forderung einer starken Unterdrückung vor allem auch für Gleichanteile der zusammengesetzten Störung.

Die Übertragungsfunktion  $S_{dp2\tilde{u}}(s)$  ist für die eigentliche Funktion des Gerätes von Relevanz. Das Messrauschen wird durch die Verstärkung des Reglers direkt auf die Stellgröße projiziert. Während sich dies auf den geregelten Druck, bedingt durch die Trägheit der Strecke, nur wenig auswirkt, beginnt die Stellgröße und somit auch der Massenfluss dadurch zu zappeln. Der gemessene Durchfluss durch den Massenflusssensor wird somit ebenfalls vom Messrauschen des Drucksensors und dem Verstärkungsfaktor der Regelung beeinflusst. Da diese Messung für die Bestimmung des Leckstroms ausschlaggebend ist, darf hier die Verstärkung des Reglers nicht zu groß gewählt werden, um die Qualität der Messung sicherzustellen.

### **8.2 Nichtlineare Effekte**

Der zuvor beschriebene Standardregelkreis geht von einer zeitkontinuierlichen Implementierung aus. Für das reale Modell muss dieser noch durch ein Abtast- und Halteglied ergänzt werden. Aufgrund der Trägheit des Systems kann dennoch der Reglerentwurf zeitkontinuierlich erfolgen und in der Simulation mittels Zero-Order-Hold Glieder überprüft werden.

Des Weiteren ist die Stellgrößenbeschränkung mittels einer Sättigungsfunktion zu berücksichtigen. Durch die Beschränkung ist es auch notwendig in den Regler-Algorithmen Anti-Windup Maßnahmen zu treffen.

# **8.3 PI Regler**

Für die Erfüllung der Spezifikationen wird ein PI Regler entworfen. Das Regelgesetz mit der positiven Verstärkung *V* und der positiven Nachstellzeit *τ* lautet hierfür [7]:

$$
R_{PI}(s) = V \cdot \frac{s\tau + 1}{s\tau} \tag{51}
$$

Die Übertragungsfunktion des offenen Regelkreises lautet damit:

$$
L_{PI}(s) = R_{PI}(s) \cdot P(s) = V \cdot \frac{s\tau + 1}{s\tau} \cdot \underbrace{\frac{k_{P,50} \cdot 0.01}{V_B \cdot k_L}}_{V_P} \cdot \frac{1}{s}
$$
(52)

Dabei sei *V<sup>P</sup>* die Verstärkung der Strecke. Für den geschlossenen Regelkreis ergibt das:

$$
T_{PI} = \frac{R_{PI}(s) \cdot P(s)}{1 + R_{PI}(s) \cdot P(s)} = \frac{V \cdot V_P}{\tau} \cdot \frac{(s\tau + 1)}{s^2 + V \cdot V_P \cdot s + \frac{V \cdot V_P}{\tau}}
$$
(53)

Die Störübertragung *Sdu*2*p*(*s*) ergibt sich als:

$$
S_{du2p,PI} = \frac{P(s)}{1 + R_{PI}(s) \cdot P(s)} = \frac{V_P}{\tau} \cdot \frac{s}{s^2 + V \cdot V_P \cdot s + \frac{V \cdot V_P}{\tau}}
$$
(54)

In den Übertragungsfunktionen wird das Nennerpolynom als charakteristisches Polynom bezeichnet [7]:

$$
\Delta(s) = s^2 + V \cdot V_P \cdot s + \frac{V \cdot V_P}{\tau} = s^2 + a_1 s + a_0 \tag{55}
$$

Für einen stabilen Regelkreis müssen die Polstellen der Übertragungsfunktion bzw. die Nullstellen des charakteristischen Polynoms einen negativen Realteil aufweisen. Um dies zu überprüfen wird das Hurwitz-Kriterium angewendet. Für ein Polynom 2. Ordnung besagt dieses, dass die Stabilität gewährleistet ist, sofern die Koeffizienten *a*<sup>1</sup> und *a*<sup>0</sup> positiv sind. Im vorliegenden Fall wird dies für alle positiven Regelparameter *V* und *τ* erfüllt.

Um das stationäre Verhalten zu beurteilen, wird der Grenzwertsatz der Laplace-Transformation angewendet. Dieser lautet [7]:

$$
\lim_{x \to \infty} f(x) = \lim_{s \to 0} s \cdot F(s) \tag{56}
$$

Betrachtet wird dafür die Ausgangsgröße *p* als Faltung der Übertragungsfunktion mit einer Sprungfunktion  $\sigma(t)$ .

$$
p(s) = p_{soll}(s) \cdot T_{PI}(s) = \frac{1}{s} T_{PI}(s)
$$
  
\n
$$
p(t \to \infty) = \lim_{t \to \infty} p(t)
$$
  
\n
$$
= \lim_{s \to 0} s \frac{1}{s} T_{PI}(s)
$$
  
\n
$$
= \lim_{s \to 0} s \frac{1}{s} \frac{V \cdot V_P}{\tau} \cdot \frac{(s\tau + 1)}{s^2 + V \cdot V_P \cdot s + \frac{V \cdot V_P}{\tau}} = 1
$$
\n(57)

Somit erfüllt die Übertragungsfunktion im stationären Zustand die Forderung an die Regelung. Die selbe Überlegung wird nun für die Störung *d<sup>u</sup>* als Sprungfunktion erstellt:

$$
p(s) = d_u(s) \cdot S_{du2p,PI}(s) = \frac{1}{s} S_{du2p,PI}(s)
$$
  

$$
p(t \to \infty) = \lim_{t \to \infty} p(t)
$$
  

$$
= \lim_{s \to 0} s \frac{1}{s} S_{du2p,PI}(s)
$$
  

$$
= \lim_{s \to 0} s \frac{1}{s} \frac{V_P}{\tau} \cdot \frac{s}{s^2 + V \cdot V_P \cdot s + \frac{V \cdot V_P}{\tau}} = 0
$$
  
(58)

Auch hier erfüllt die Regelung den Wunsch, dass die Störung im stationären Zustand die Ausgangsgröße nicht verändert.

#### **8.3.1 Wahl der Parameter**

Bei der Wahl der Regelparameter müssen die Stellgrößenbeschränkungen berücksichtigt werden. Anders als bei klassischen Regelungsaufgaben muss hier auch darauf geachtet werden, dass nicht nur der Regelfehler abklingt, sondern auch die dazu notwendige Stellgröße im stationären Zustand möglichst konstant verläuft.

Für die Auslegung werden folgende Forderungen gestellt:

1. Bei einer Auslenkung innerhalb des Toleranzbandes soll die Anstiegszeit so gewählt werden, dass die Stellgrößenbeschränkungen eingehalten werden.

2. Das prozentuale Überschwingen ist so zu wählen, dass die Verstärkung des Reglers ausreichend klein gehalten wird.

Für die erste Forderung betrachten wir eine Auslenkung von  $\Delta p_B = 2.5$ mbar. Durch die Stellgröße kann im Arbeitspunkt ein Massenstrom von ca.  $\dot{m}_B = 180$ mln/min aufgebracht werden. Die Anstiegszeit lässt sich damit als

$$
\Delta p_B \approx \frac{1}{k_L V_B} \dot{m}_B \cdot T_r
$$
  

$$
T_r \approx 10s
$$
 (59)

berechnen.

Für die zweite Forderung wird das Messrauschen des Drucksensors betrachtet. Dieses weist eine Standardabweichung von  $\sigma_{p1} = 0.05$ mbar auf. Es wird die Wahl getroffen, dass sich eine Störung von ∆*d<sup>p</sup>* = 0*.*1mbar mit maximal 10mln auf den Massenfluss auswirkt. Daraus berechnet sich die zulässige Verstärkung des Reglers:

$$
\Delta \tilde{u} = \frac{10mln}{k_{P,50}}
$$
  

$$
V_{max} = \frac{\Delta \tilde{u}}{\Delta d_p} \approx 26\% / \text{mbar}
$$
 (60)

Die Auslegung erfolgt nun mit Hilfe der Faustformel des Frequenzlinienverfahrens. Aus diesen lässt sich bei geforderter Anstiegszeit die Durchtrittsfrequenz des offenen Regelkreises bestimmen [7]:

$$
\omega_c = \frac{1,5}{T_r} = 0,15 \text{rad/s}
$$
 (61)

Bei der Durchtrittsfrequenz ergibt sich für den Betrag der Übertragungsfunktion:

$$
|L_{PI}(j\omega_c)| = |R(j\omega_c) \cdot P(j\omega_c)| = 1 \tag{62}
$$

Nach entsprechender Umformung lässt sich so für eine vorgegebene Verstärkung und Anstiegszeit die Zeitkonstante *τ* berechnen:

$$
\tau = \frac{V_P \cdot V}{\omega \sqrt{\omega^2 - V_P^2 V^2}}\tag{63}
$$

Für die Wahl des Verstärkungsfaktors wurde eine Simulation in Matlab erstellt. Es werden die Frequenzgänge bei verschiedenen Verstärkungsfaktoren, sowie die zugehörigen Sprungfunktionen  $S_{dp2p}(s)$  und  $S_{dp2\tilde{u}}(s)$  analysiert. Die Simulationen sind in Abbildung 33 und Abbildung 34 ersichtlich. In Hinblick darauf, dass mit einem hohen Verstärkungsfaktor auch die Massenflussmessung erschwert wird, wird die Wahl von *V* = 15%/mbar getroffen.

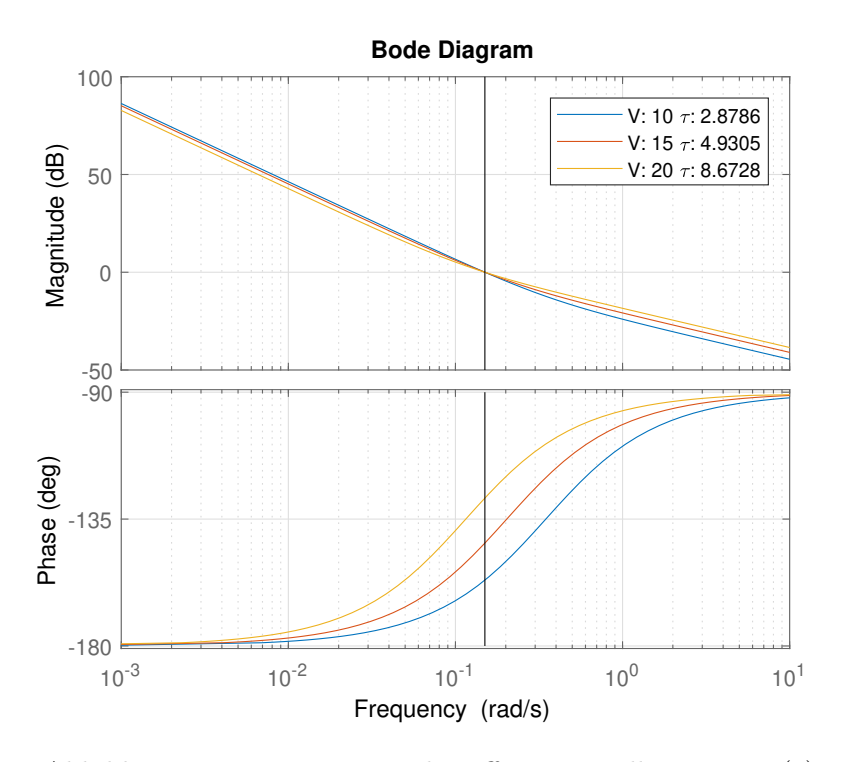

Abbildung 33: Frequenzgang des offenen Regelkreises  $L_{PI}(s)$ 

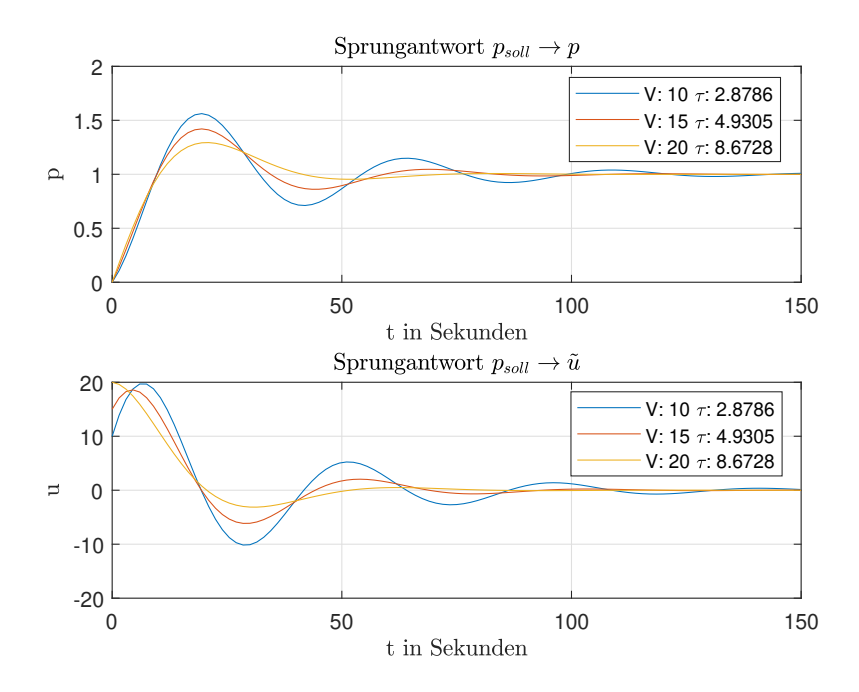

Abbildung 34: Sprungantwort PI-Regler

### **8.3.2 Implementierung**

Für die Implementierung am Gerät wird der PI-Regler zeitdiskretisiert. Dazu wird die ZOH-Methode angewendet. Aufgrund der Stellgrößenbeschränkung ist für den I-Anteil eine Anti-Windup Maßnahme notwendig. Diese wird mit einem Integrationsstopp entsprechend Gleichung 64 realisiert.

$$
f_{sat}(x) = \begin{cases} u_R & \text{für } x > u_R \\ x & \text{für } u_R - 100 \le x \le u_R \\ u_R - 100 & \text{für } x < u_R - 100 \end{cases}
$$
 (64)

Die Implementierung des Reglers lautet damit:

$$
\tilde{u}_{I,k} = f_{sat} (\tilde{u}_{I,k-1} + e_k \cdot T_s \cdot k_i)
$$
  
\n
$$
\tilde{u}_k = e_k \cdot k_p + \tilde{u}_{I,k}
$$
\n(65)

Dabei entspricht der Parameter *k<sup>p</sup>* der Reglerverstärkung *V* und der Parameter *k<sup>i</sup>* der Integrationskonstante  $k_i = \frac{V}{g}$ *τ* .

### **8.3.3 Simulation in Simulink**

Um das Regelverhalten unter Einwirkung der Stellgrößenbeschränkung und des Abtastkreises zu untersuchen, wird der Regelkreis in Simulink nachgebildet. In Abbildung 36 ist der gesamt Regelkreis abgebildet. Die Blöcke *R*(*s*) und *P*(*s*) beinhalten die Regler-Implementierung und die Nachbildung der Strecke, welche in den Abbildung 36 und 37 gezeigt werden. Zusätzlich beinhaltet die Simulation einen Leckstrom welcher mit einer Sprungfunktion aktiviert wird, sowie die Möglichkeit simuliertes Messrauschen hinzuzufügen.

In Abbildung 38 wird die Simulation des PI-Regelkreises mit den Parametern *k<sup>p</sup>* = 15 und  $k_i = 3$  gezeigt. Geregelt wird dabei auf -50mbar ausgehend von einem Behälterdruck von -45mbar. Dabei wird ab Sekunde 200 eine Störung in Form eines Leckstroms von 100mln/min zugeschalten.

### **8.3.4 Validierung**

Die Validierung des PI-Reglers am Versuchsaufbau. Dabei werden die Regelparameter  $k_p = 15$  und  $k_i = 3$  verwendet. Abbildung 39 zeigt die ungefilterten Messungen und Ergebnisse des Versuchs. In der Detailansicht der Druckmessung ist zu sehen, dass der geforderte Unterdruck sehr stabil gehalten wird und innerhalb des vorgegebenen Toleranzbandes liegt.

Das Messrauschen macht sich besonders bei der Stellgröße bemerkbar. In der Detailansicht des gemessenen Massenstroms zeigt sich, dass sich das Rauschen der Stellgröße *u* weniger stark als erwartet in der Messung abzeichnet. Ursache dafür ist, dass der Massenstrom in den Pneumatik-Leitungen den schnellen Stellgrößenänderungen nicht folgen kann.

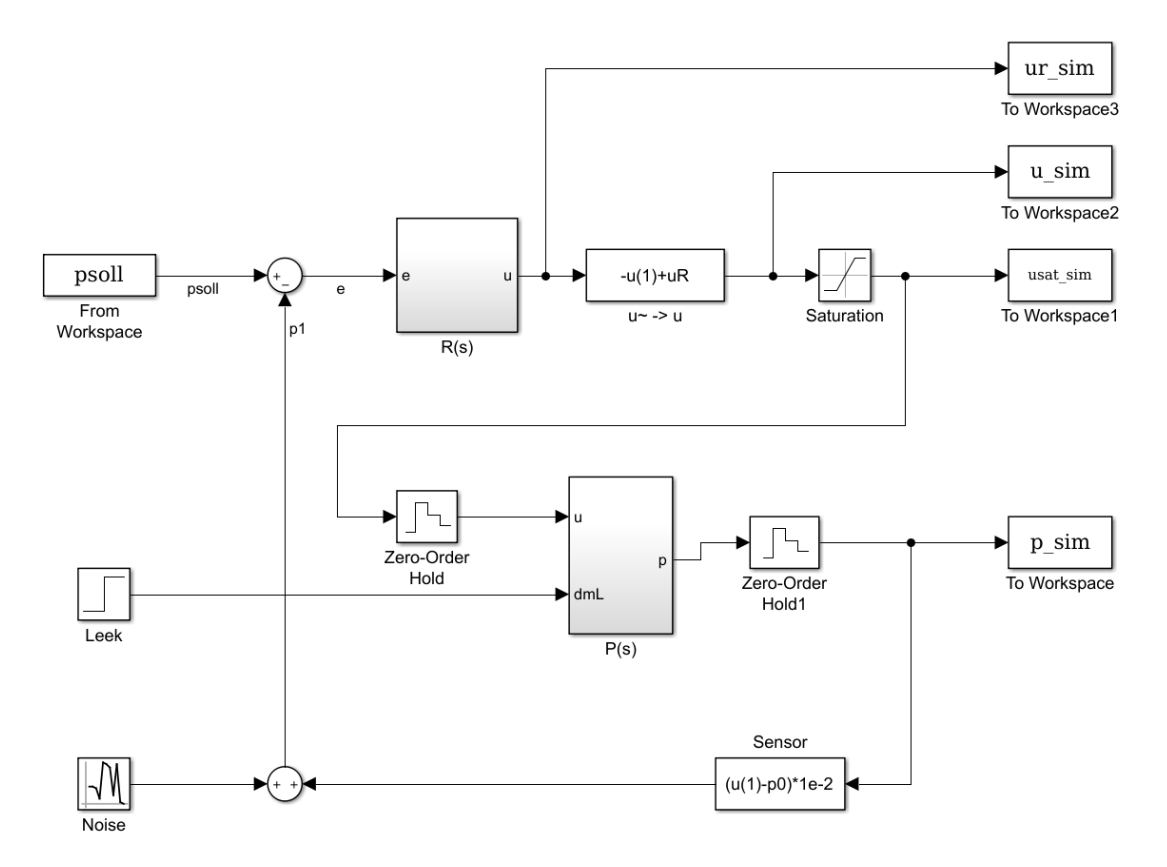

Abbildung 35: Regelkreis in Simulink

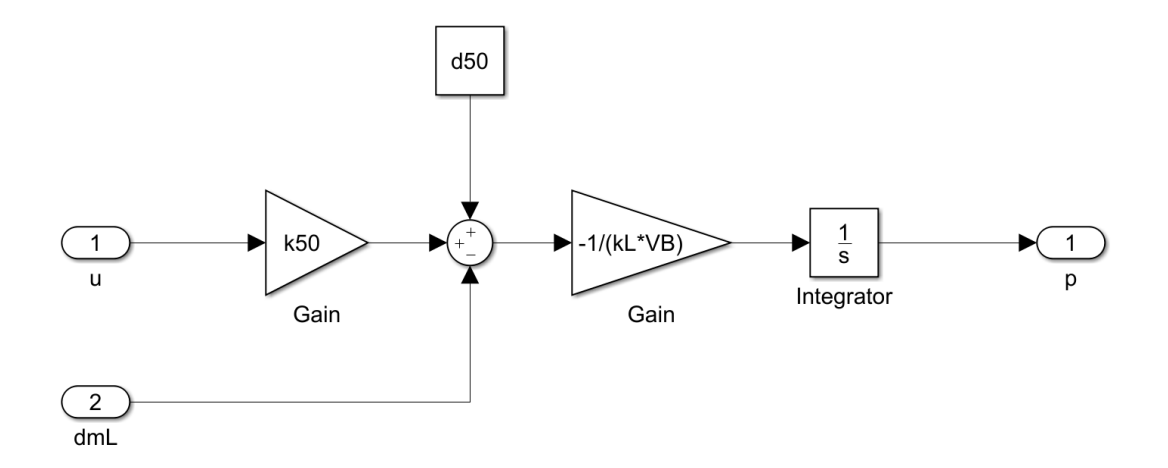

Abbildung 36: Implementierung der Regelstrecke in Simulink

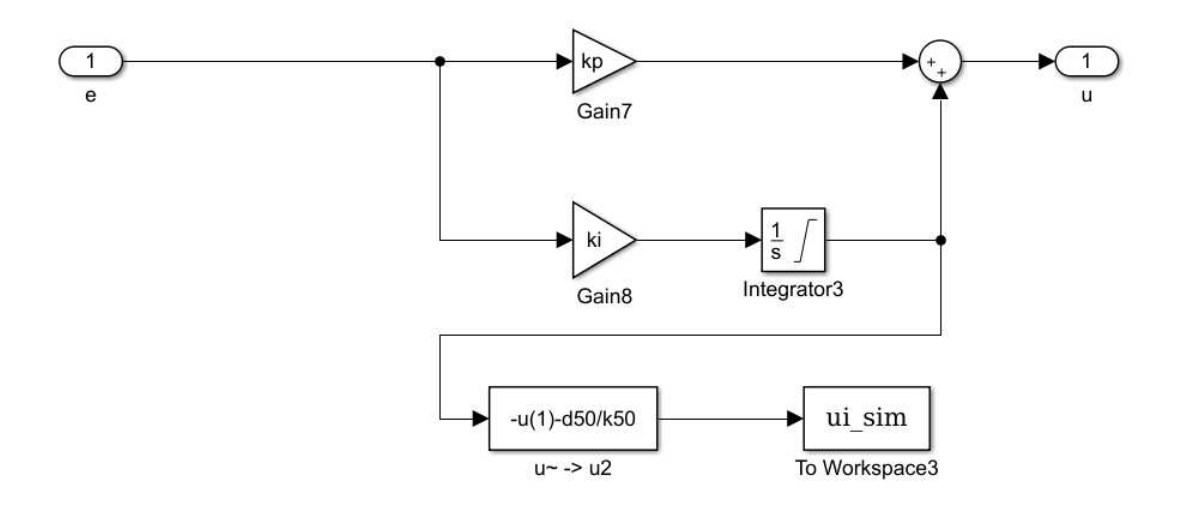

Abbildung 37: Zeitkontinuierliche Implementierung des Reglers mit Anti-Windup Maßnahme

# **8.4 PI-Regler mit Störkompensation**

Der zuvor entworfene PI-Regler wird nun durch eine Störkompensation erweitert. Dazu wird die Leckstromschätzung mit der Methode aus Abschnitt 7.2 des Super-Twisting Schätzers verwendet.

Dabei wird die Stellgröße *u* um den entsprechenden Anteil, der für die Kompensation der Störgröße nötig ist, korrigiert. Die neue Stellgröße setzt sich zusammen als:

$$
u(t) = -\tilde{u}(t) + u_R + u_\delta(t) \tag{66}
$$

wobei *u<sup>δ</sup>* den Anteil der Störkompensation darstellt. Dieser berechnet sich unter Verwendung der Gleichungen 8, 13 und 14 als:

$$
u_{\delta}(t) = \frac{\dot{m}_L(t)}{k_{P,50}}\tag{67}
$$

Begründung:

$$
\frac{dp_B(t)}{dt} = -\frac{1}{V_B \cdot k_L} (k_{P,50} \cdot u(t) + d_{P,50}) + \frac{1}{V_B \cdot k_L} \dot{m}_L(t)
$$
\n
$$
\frac{dp_B(t)}{dt} = -\frac{1}{V_B \cdot k_L} \left( k_{P,50} \cdot \left( u(t) - \frac{\dot{m}_L(t)}{k_{P,50}} \right) + d_{P,50} \right)
$$
\n
$$
\frac{dp_B(t)}{dt} = -\frac{1}{V_B \cdot k_L} \left( k_{P,50} \cdot \left( -\tilde{u}(t) + u_R + u_\delta(t) - \frac{\dot{m}_L(t)}{k_{P,50}} \right) + d_{P,50} \right)
$$
\n(68)

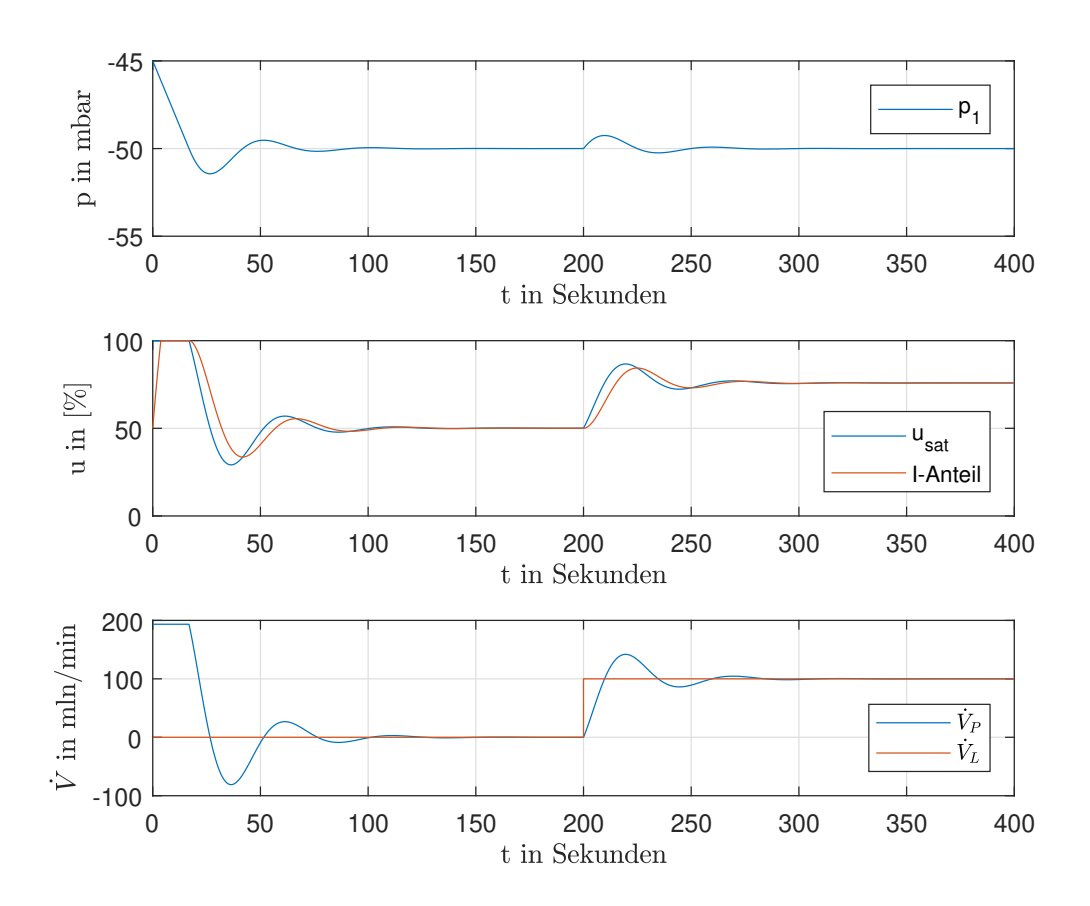

Abbildung 38: Simulation des PI-Reglers

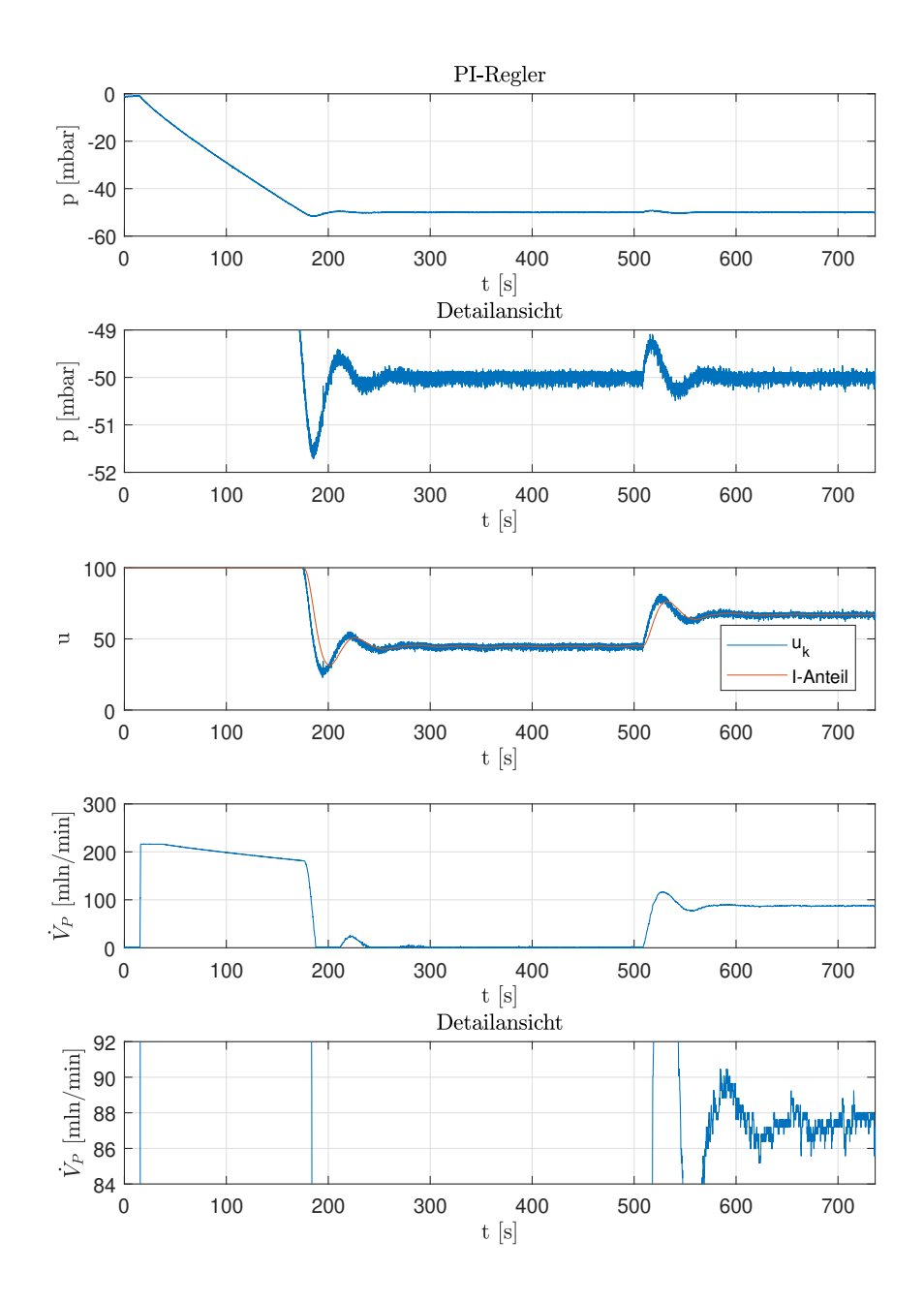

Abbildung 39: Validierung der PI-Regelung

### **8.4.1 Validierung**

Die Validierung der Störgrößenkompensation erfolgt am Versuchsaufbau. Dazu wird derselbe Testlauf, wie bereits bei der Validierung des PI-Reglers aufgezeichnet. Die Ergebnisse des Versuchs sind in Abbildung 40 gezeigt. Darin ist zu sehen, dass der Regelfehler beim Aufschalten einer Störung schneller abklingt als bei der reinen PI-Regelung. Dennoch ist das Ergebnis schlechter zu bewerten als jenes der PI-Regelung ohne Kompensation, da die eigentliche Messaufgabe der Leckstrombestimmung dadurch erschwert wird. Zu sehen ist dies in der Detailansicht der Massenstrommessung. Diese pendelt sich erst langsam ein und variiert stärker als die der reinen PI-Regelung.

### **8.5 Super-Twisting-Controller**

In diesem Abschnitt wird die Regelung mit dem Super-Twisting-Controller behandelt. Ausgehend von der Modellbeschreibung in Gleichung 18 wird der Regelfehler als Sliding Variable verwendet.

$$
e = p_{soll} - p_B \tag{69}
$$

Die erste Ableitung lautet:

$$
\dot{e} = -\Delta \left( \dot{m}_L \right) \underbrace{-\frac{1}{V_B \cdot k_L} \cdot k_{P,50} \cdot \tilde{u}(t)}_{v(t)}
$$
\n
$$
\tag{70}
$$

Für ein Abklingen des Fehlers in endlicher Zeit wird das Regelgesetz des Super-Twisting-Controllers, siehe Gleichung 40, verwendet. Nach entsprechender Umformung ergibt sich die Berechnung der Stellgröße als:

$$
\tilde{u} = \underbrace{\frac{V_B \cdot k_L}{k_{P,50}} \cdot k_1}_{\tilde{k}_1} \cdot \sqrt{|p_{soll} - p_B|} \operatorname{sign}(p_{soll} - p_B) + w
$$
\n
$$
\tilde{w} = \underbrace{\frac{V_B \cdot k_L}{k_{P,50}} \cdot k_2 \cdot \operatorname{sign}(p_{soll} - p_B)}_{\tilde{k}_2}
$$
\n(71)

Aufgrund der Stellgrößenbeschränkung ist auch hier eine Anti-Windup-Maßnahme notwendig. Diese wird für die Größe *w* in derselben Form implementiert, wie das bereits für den I-Anteil der PI-Regelung gezeigt wurde.

### **8.5.1 Wahl der Parameter**

Für die Wahl der Parameter *k*<sup>1</sup> und *k*<sup>2</sup> gelten die Vorschriften aus Abschnitt 7.2.1.

In den Versuchen mit dem Testbehälter erwiesen sich die Parameter  $\hat{k}_1 = 30$  und  $k_2 = 10$  als zuverlässig. Dies entspricht der Wahl

$$
k_1 = 17,8
$$
  
\n
$$
k_2 = 5,9
$$
\n(72)

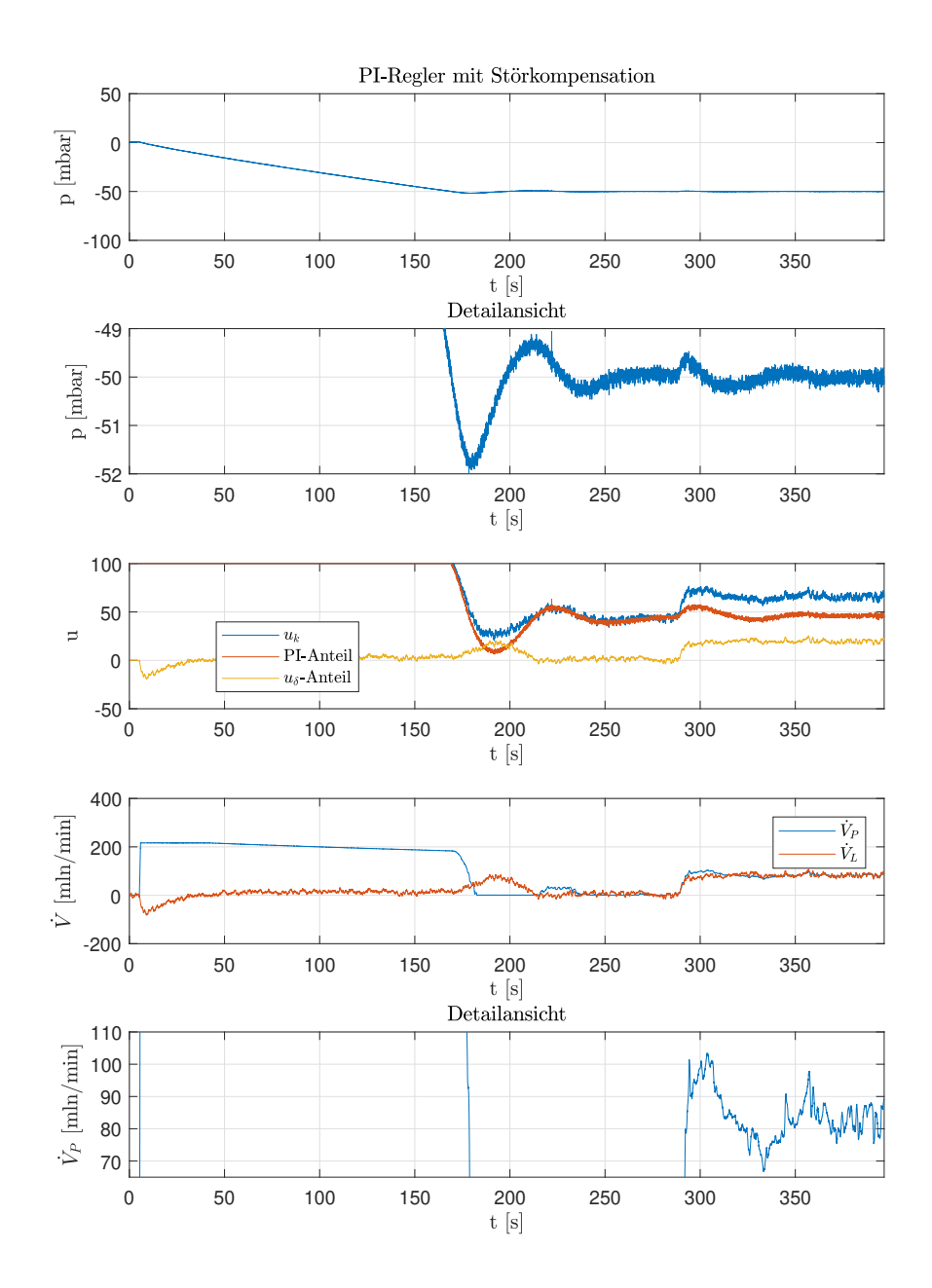

Abbildung 40: PI-Regelung mit Störkompensation

## **8.5.2 Validierung**

Die Validierung des Super-Twisting-Controllers erfolgt am Versuchsaufbau. Dazu wird derselbe Testlauf, wie bereits bei der Validierung des PI-Reglers aufgezeichnet. Die Ergebnisse des Versuchs sind in Abbildung 41 gezeigt. Der Versuch zeigt, dass für die Druckregelung deutlich bessere Ergebnisse als bei den zuvor behandelten Reglern erzielt werden. Auch hier zeigt sich wieder das Problem, dass die eigentliche Messaufgabe der Leckstrombestimmung durch den gemessenen Massenfluss deutlich erschwert wird, weshalb auch hier die Regelung des reinen PI-Reglers zu bevorzugen ist.

### **8.6 Resümee der Regelungen**

Im Hinblick auf die Druckregelung weist der Super-Twisting-Controller das beste stationäre Verhalten auf. Auch bei Störeinwirkung ändert sich der Behälterdruck nur minimal, was die Robustheit des Reglers unterstreicht.

Für die eigentliche Messaufgabe erweist sich der reine PI-Regler als beste Wahl. Das Rauschen der Druckmessung bildet sich kaum auf den stationären Zustand der Massenflussmessung ab.

Die PI-Regelung mit Störkompensation zeigt eine Kompromisslösung zwischen guter Druckregelung und Massenflussmessung. Dieser stellt jedoch auch die größten Anforderungen an Modellinformationen, da die Qualität der Schätzung der Störung und die Kompensation in der Stellgröße eine genaue Information des Behältervolumens, sowie eine bestmögliche Parametrisierung des Ventils, erfordern. Hier können falsche Modellinformationen sogar zu einer Verschlechterung der Druckregelung – im Vergleich zu einem reinen PI-Regler – führen.

Beim PI-Regler und dem Super-Twisting-Controller fließen die Modellparameter in die Skalierung der Regelparameter ein. Abweichungen zu den tatsächlichen Parametern führen hier zu verändertem dynamischen Verhalten.

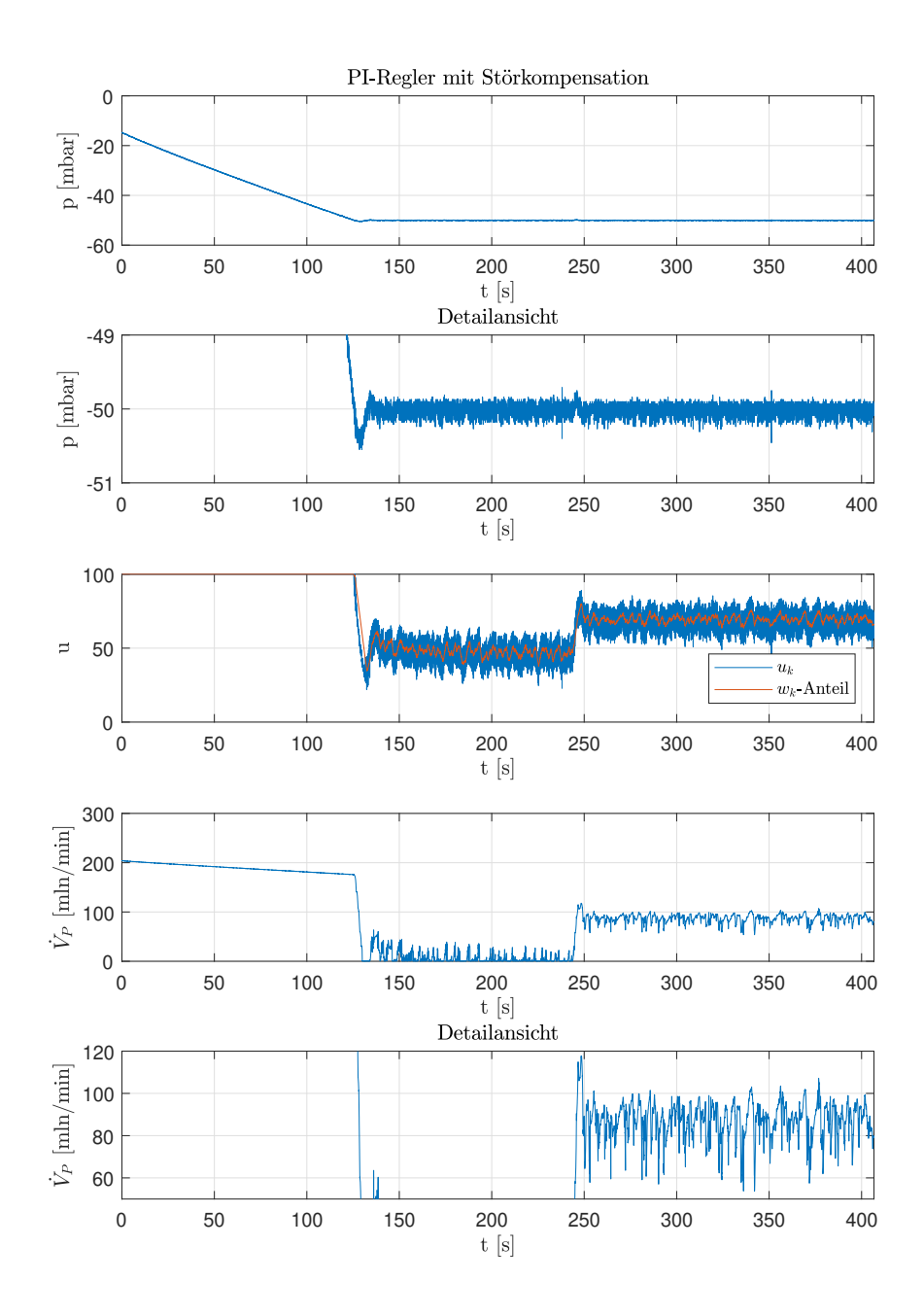

Abbildung 41: Validierung des Super-Twisting-Controllers

# **9 Verzeichnisse**

### **9.1 Literatur- und Quellenverzeichnis**

- [1] Bildmaterial der AVL DiTEST.
- [2] VEGA Grieshaber KG. Prdoduktinformationen zu VEGABAR 14. Verfügbar unter »www.vega.com«. Zugriff am 11.12.2018.
- [3] Thomas Division. Produktinformationen zu 6025 DC Serie. Verfügbar unter »www.gd-thomas.com«. Zugriff am 11.12.2018.
- [4] Vögtlin. Produktinformationen zu Red-y Smart Series. Verfügbar unter »www.voegtlin.com«. Zugriff am 11.12.2018.
- [5] Peter Beater, *Pneumatic drives*, 2007, Berlin Heidelberg: Springer.
- [6] Valentin Falkenhahn, *Modellierung und modellbasierte Regelung von Kontinuum-Manipulatoren*, Dissertation, 2017, Universität Stuttgart.
- [7] Martin Horn, Nicolas Dourdoumas. *Regelungstechnik, Rechnerunterstützter Entwurf zeitkontinuierlicher und zeitdiskreter Regelkreise*, 2004, München: Pearson Studium.
- [8] Yuri Shtessel, Christopher Edwards, Leonid Fridman, Arie Levant, *Sliding Mode Control and Observation*, 2014, New York: Springer.
- [9] Institut für Regelungs- und Automatisierungstechnik TU Graz, Arbeitsblätter zur Vorlesung *Zustandsschätzung und Filterung*, Version 1, 2007.
- [10] Mohinder S. Grewal, Angus P. Andrews. *Kalman filtering: theory and practice using MATLAB*, 2001, New York: Wiley.

### **9.2 Tabellenverzeichnis**

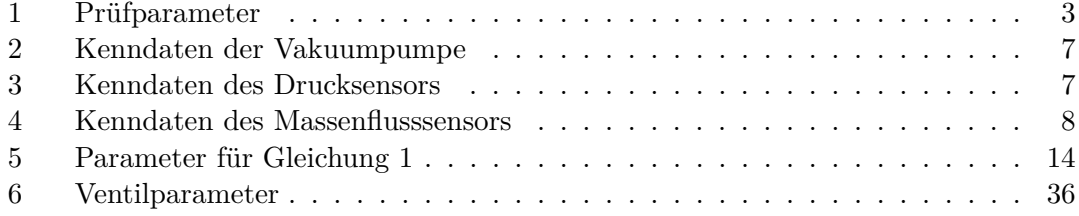

# **9.3 Abbildungsverzeichnis**

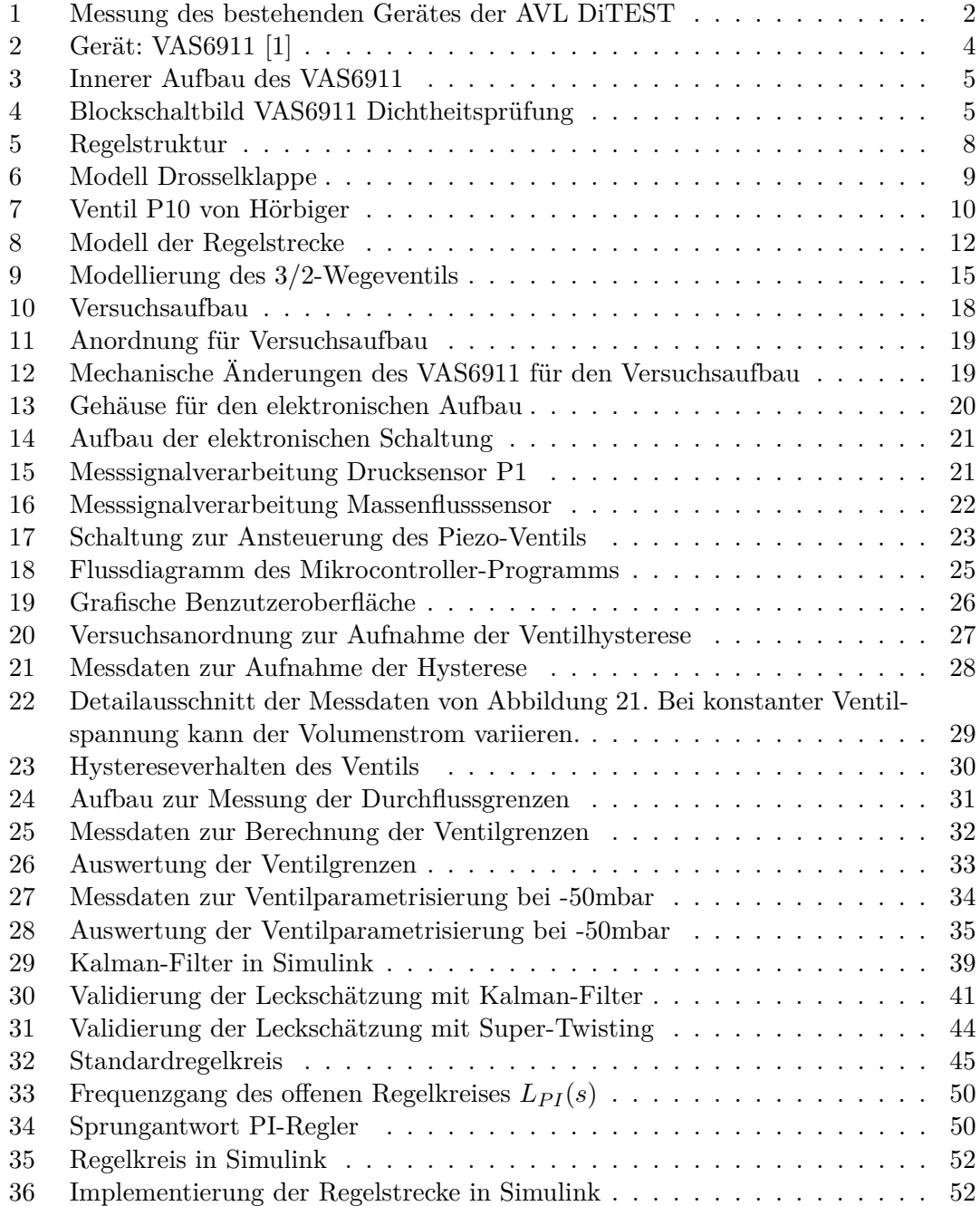

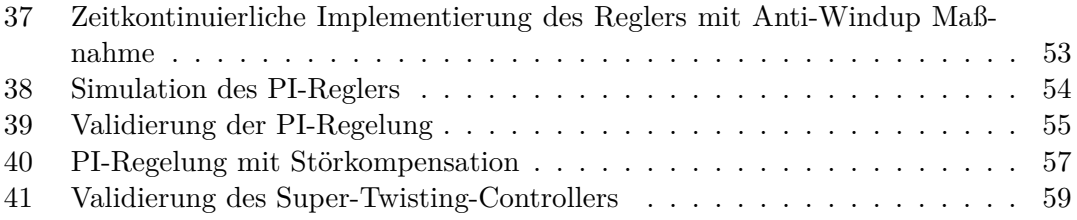